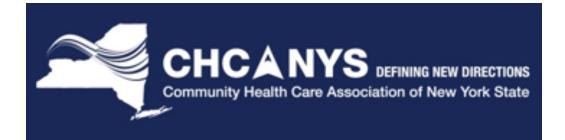

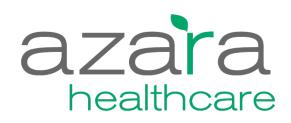

Improving Patient Outcomes through Data

#### **CPCI Admin Training**

April 29, 2016

## **Administrative Functionality**

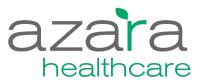

- User Administration
- Measure Target Administration
- Provider Groups
- Location Groups
- Visit Planning Alerts
- Usage Reports
- Mapping Administration

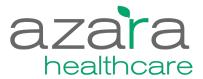

#### **User Administration**

## **User Administration – Editing Users**

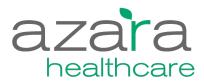

|                    |                                                                                                    |                                                                                                    |                                                                                                    |                                                                                                    |                   |                |                                                                                                    |                                                                                                    |                                                                                                    |                                                 |                                                              |                                                                                                    | <u> </u>                                                           |          |    |         |                                       |                          |
|--------------------|----------------------------------------------------------------------------------------------------|----------------------------------------------------------------------------------------------------|----------------------------------------------------------------------------------------------------|----------------------------------------------------------------------------------------------------|-------------------|----------------|----------------------------------------------------------------------------------------------------|----------------------------------------------------------------------------------------------------|----------------------------------------------------------------------------------------------------|-------------------------------------------------|--------------------------------------------------------------|----------------------------------------------------------------------------------------------------|--------------------------------------------------------------------|----------|----|---------|---------------------------------------|--------------------------|
| dministration -    |                                                                                                    |                                                                                                    |                                                                                                    |                                                                                                    |                   | User Adr       | ninistration                                                                                                    |                                                                                                    |                                                                                                    |                                                 |                                                              |                                                                                                    |                                                                    |          |    |         |                                       |                          |
| Security Administr | ration                                                                                                    | •                                                                                                    |                                                                                                    |                                                                                                    |                   | Create New     |                                                                                                    |                                                                                                    |                                                                                                    |                                                 |                                                              |                                                                                                    |                                                                    |          |    |         |                                       |                          |
| User Administrat   | tion                                                                                                    |                                                                                                    | $\neg \downarrow$                                                                                                    |                                                                                                    |                   | User Name      |                                                                                                    | ▼ First Name ▼                                                                                                    | Last Name T                                                                                                    | Center T                                        | Locked                                                       | Enabled                                                                                                    | Options                                                            |          |    |         |                                       |                          |
|                    |                                                                                                    |                                                                                                    |                                                                                                    |                                                                                                    |                   | test@azaraheal | thcare.com                                                                                                    | first                                                                                                    | last                                                                                                    | Access Community Health                         | false                                                        | true                                                                                                    |                                                                    |          | 7  |         |                                       |                          |
| Application Config | uratior                                                                                                    | ר 🕨                                                                                                    |                                                                                                    |                                                                                                    |                   | lauraindenver@ | gmail.com                                                                                                    | Laura                                                                                                    | Herlands                                                                                                    | Access Community Health                         | false                                                        | true                                                                                                    | / \$                                                               |          |    |         |                                       |                          |
| Report Configurati | ion 🕨                                                                                                    |                                                                                                    |                                                                                                    |                                                                                                    |                   | AWHITTAK@m     |                                                                                                    | Akilah                                                                                                    | Whittaker                                                                                                    | Access Community Health                         | false                                                        | true                                                                                                    | / •                                                                |          |    |         |                                       |                          |
| Usage Reports ▶    |                                                                                                    |                                                                                                    |                                                                                                    |                                                                                                    |                   | CSTONE@mon     |                                                                                                    | Clare                                                                                                    | Stone                                                                                                    | Access Community Health                         | false                                                        | true                                                                                                    | / •                                                                |          |    |         |                                       |                          |
| Usage Reports P    |                                                                                                    |                                                                                                    |                                                                                                    |                                                                                                    |                   | JAPPLEBA@m     |                                                                                                    | Jo                                                                                                    | Applebaum                                                                                                    | Access Community Health                         | false                                                        | true                                                                                                    | / •                                                                |          |    |         |                                       |                          |
|                    |                                                                                                    |                                                                                                    |                                                                                                    |                                                                                                    |                   |                | arahealthcare.com                                                                                                    | phil                                                                                                    | test                                                                                                    | Access Community Health                         | false                                                        | true                                                                                                    | <b>/ ¢</b>                                                         |          |    |         |                                       |                          |
|                    |                                                                                                    |                                                                                                    |                                                                                                    |                                                                                                    |                   |                | rahealthcare.com                                                                                                    | Lori                                                                                                    | Lynes                                                                                                    | Access Community Health                         | false                                                        | true                                                                                                    | / \$                                                               |          |    |         |                                       |                          |
|                    |                                                                                                    |                                                                                                    |                                                                                                    |                                                                                                    |                   |                | arahealthcare.com                                                                                                    | Sam                                                                                                    | Bar                                                                                                    | Access Community Health                         | false                                                        | true                                                                                                    | / •                                                                |          |    |         |                                       |                          |
|                    |                                                                                                    |                                                                                                    |                                                                                                    |                                                                                                    |                   |                | zarahealthcare.com                                                                                                    | John<br>Philip                                                                                                    | Ahigian                                                                                                    | Access Community Health Access Community Health | false                                                        | true                                                                                                    | / •                                                                |          |    |         |                                       |                          |
|                    |                                                                                                    |                                                                                                    |                                                                                                    |                                                                                                    |                   |                | arahealthcare.com                                                                                                    | Jenn                                                                                                    | Parker                                                                                                    | Access Community Health                         | false                                                        | true                                                                                                    | / \$                                                               |          |    |         |                                       |                          |
|                    |                                                                                                    |                                                                                                    |                                                                                                    |                                                                                                    |                   |                | rahealthcare.com                                                                                                    | Ben                                                                                                    | Hahn                                                                                                    | Access Community Health                         | false                                                        | true                                                                                                    | / •                                                                |          |    |         |                                       |                          |
|                    |                                                                                                    |                                                                                                    |                                                                                                    |                                                                                                    |                   |                | 2 <b>&gt;</b> H                                                                                                    |                                                                                                    |                                                                                                    | ,, ,,                                           | 10.00                                                        |                                                                                                    | of 2 pages (13 items)                                              |          |    |         |                                       |                          |
|                    |                                                                                                    |                                                                                                    |                                                                                                    |                                                                                                    |                   |                | 2 7 1                                                                                                    |                                                                                                    |                                                                                                    |                                                 |                                                              | 10                                                                                                    | or 2 pages (13 items)                                              |          |    |         |                                       |                          |
|                    |                                                                                                    |                                                                                                    |                                                                                                    |                                                                                                    |                   |                |                                                                                                    |                                                                                                    |                                                                                                    |                                                 |                                                              |                                                                                                    |                                                                    |          |    |         |                                       |                          |
|                    |                                                                                                    |                                                                                                    |                                                                                                    |                                                                                                    |                   |                |                                                                                                    |                                                                                                    |                                                                                                    |                                                 |                                                              |                                                                                                    |                                                                    |          |    |         |                                       |                          |
| U                  | ser Ad                                                                                                    | Iministratic                                                                                                    | DN Edit User                                                                                                    |                                                                                                    |                   |                |                                                                                                    | (                                                                                                    | 3                                                                                                    | [                                               | User A                                                       | dministrat                                                                                                    | tion Edit User                                                     | <u> </u> |    |         |                                       | -(2                      |
| _                  |                                                                                                    | Iministratic                                                                                                    |                                                                                                    |                                                                                                    |                   |                |                                                                                                    | (                                                                                                    | 3                                                                                                    | [                                               |                                                              |                                                                                                    | <b>tion</b> Edit User<br>zarahealthcare.com                        |          | Ļ  |         |                                       | 2                        |
|                    | User Adminis                                                                                                    |                                                                                                    |                                                                                                    | _                                                                                                    |                   |                |                                                                                                    | Additione                                                                                                    | 3<br>al Actions                                                                                                    | [                                               | User Admir                                                   |                                                                                                    |                                                                    |          | Ļ  |         |                                       | Additional Action        |
|                    | User Adminis<br>+ General                                                                                                    | stration / test@azar                                                                                                    |                                                                                                    |                                                                                                    |                   |                |                                                                                                    | Additione                                                                                                    | 3<br>al Actions                                                                                                    |                                                 | User Admir                                                   | istration / test@az                                                                                                    |                                                                    |          | •  |         |                                       | Additional Actio         |
|                    | User Adminis<br>+ General                                                                                                    | stration / test@azar                                                                                                    |                                                                                                    |                                                                                                    |                   |                |                                                                                                    | Additione                                                                                                    | 3<br>al Actors                                                                                                    |                                                 | User Admir                                                   | istration / test@az                                                                                                    |                                                                    | 20       |    | Center  | Access Community Health               | 2<br>* Additional Action |
| 4                  | User Adminis<br>+ General<br>+ Connect<br>- Security                                                                                                    | stration / test@azar                                                                                                    |                                                                                                    |                                                                                                    |                   | Group Me:      | mbers                                                                                                    | Additione                                                                                                    | 3<br>al Actors                                                                                                    |                                                 | User Admir                                                   | istration / test@az<br>al Information                                                                                                    | zarahealthcare.com                                                 | 201      |    | Center  |                                       |                          |
| 4                  | User Adminis<br>+ General<br>+ Connect<br>- Security<br>Group Nor                                                                                                    | stration / test@azar<br>Information<br>tion Information<br>/ Groups                                                                      | ahealthcare.com                                                                                                    | Ţ                                                                                                    |                   |                |                                                                                                    | Additions Description                                                                                                    | 3<br>al Actions                                                                                                    |                                                 | User Admir                                                   | al Information / tost@az<br>user Email<br>First Name                                                                                        | zaraheelthcare.com<br>test@azarahealthcan<br>first                 | м        | Pr | rovider | Access Community Health All Providers | \$                       |
| 4                  | User Adminis  General  Connect  Group Nor                                                                                                    | intration / test@azarr<br>Information<br>tion Information<br>/ Groups<br>n-Members                                                       | ahealthcare.com                                                                                                    | associated with<br>ers and<br>easure Analyzer                                                                                                | Add ≯<br>≮ Remove |                | Group T D<br>View and Filter S                                                                                             | Description<br>Standard permissions associated will<br>reverse and fittering reports and<br>measures.                                                                                                    | <b>T</b><br>th                                                                                                    |                                                 | User Admir                                                   | istration / test@az<br>al Information<br>User Email                                                                                         | zarahealthcare.com<br>test@azarahealthcare                         | и        | Pr | rovider | Access Community Health               | \$                       |
| 4                  | Joer Adminis     General     Connect     Group Nor                                                                                                    | atration / test@azar<br>Information<br>tion Information<br>r Groups<br>Group Ţ                                                           | ahealthcare.com                                                                                                    | associated with<br>ers and<br>easure Analyzer<br>w data for a<br>associated with<br>ers and<br>easure Analyzer                               |                   |                | Group     V       View and Filter     \$       Access Patient Dil     \$       \$     \$       \$     \$       \$     \$   | Description<br>Standard permissions associated wit<br>evering and filtering reports and<br>measures.<br>Standard permissions associated wit<br>occassing patient trevi detail in Clini<br>againstes, The VP or behind<br>compliance measures.                                                                                                    | T<br>th<br>Cal                                                                                                    |                                                 | User Admir<br>- Genera<br>+ Conne                            | istration / test@az<br>al Information<br>User Email<br>First Name<br>Last Name<br>Title                                                     | zarahealthcare.com<br>test@azarahealthcar<br>first<br>last<br>tide | ×n       | Pr | rovider | Access Community Health All Providers | \$                       |
| 4                  | General     General     Connect     Connect     Group Non     Group Non     Group      | Information / test@scare<br>Information / test@scare<br>tion Information / test@scare<br>Groups / ▼<br>Single Provider                   | ahealthcare.com                                                                                                    | associated with<br>ers and<br>easure Analyzer<br>we data for a<br>associated with<br>ers and<br>easure Analyzer<br>we data for<br>providers. |                   |                | Group     Y     D       View and Filter     \$ v       Access Patient Dtl     \$ a       Export     \$ a                   | Description<br>Standard permissions associated with<br>reaving and littering reports and<br>measures.<br>Standard permissions associated with<br>cocessing patient level detail in Clinit<br>againsters, the PVP or behind                                                                                                    | The second second secon |                                                 | User Admir<br>- Genera<br>+ Conne<br>+ Securi                | istration / test@az<br>al Information<br>User Email<br>First Name<br>Last Name<br>Title<br>ction Informatic<br>ty Groups                    | test@azarabealthcare.com first last title on                       | 203      | Pr | rovider | Access Community Health All Providers | \$                       |
| 4                  | User Adminis  General  Connect  Connect  Group Nor  Content  Content  Conte | Information / test@azarr<br>Information<br>Croups<br>Members<br>Single Provider<br>Multi Ctr<br>Admin                                    | Bescription     Standard permissions     center and provider filt     benchmarking in the     benchmarking in the     benchmarking in the     conter and provider filt     benchmarking in the     benchmarking in the     benchmarking intervention     benchmarking intervention     benchmarking intervent | associated with<br>ers and<br>easure Analyzer<br>w data for a<br>associated with<br>ers and<br>easure Analyzer<br>w data for<br>l providers. |                   |                | Group     ▼     D       View and Filter     \$       Access Patient Dtl     \$       Export     \$       \$     \$         | Description<br>Standard permissions associated wit<br>weaking and filtering reports and<br>measures.<br>Standard permissions associated wit<br>cocessing patient well detail in Child<br>Registrates, the FVP or behind<br>compliance measures.<br>Standard permissions associated wit<br>sporting reports and data to POP or<br>Soul.                                                                                                    | th<br>th<br>th<br>th<br>th<br>th<br>th<br>th<br>th<br>th                                                                                                    |                                                 | - Genera     - Genera     + Conne     + Securi     + Effecti | istration / test@az<br>al Information<br>User Email<br>First Name<br>Last Name<br>Title<br>ction Information<br>ty Groups<br>ve Permissions | test@azarabealthcare.com first last title on                       | N1       | Pr | rovider | Access Community Health All Providers | \$                       |
| 4                  | Joer Adminis                                                                                                    | Information / test@scare<br>Information<br>Croups<br>Croups<br>Single Provider<br>Muts Cr<br>Admin<br>CPRA                               | Bescription     Standard permissions     center and provider filt     benchmarking in the     benchmarking in the     benchmarking in the     for users allowed to vie     angle provider     filt     benchmarking in the     benchmarking in the     benchmarking in the     denter and pervider filt     benchmarking in the     denter and pervider     filt     benchmarking in the     denter and and annihistrat     denter and annihistrat     denter                                                                                                    | associated with<br>ers and<br>easure Analyzer<br>w data for a<br>associated with<br>ers and<br>easure Analyzer<br>w data for<br>l providers. |                   |                | Group     Y     D       View and Filter     \$       Access Patient Dtl     \$       Export     \$       Single Ctr     \$ | Description<br>Standard permissions associated wit<br>deving and filtering reports and<br>measures.<br>Standard permissions associated wit<br>coessing patient weld detail in Child<br>Registrise, the PVP or behind<br>compliance measures.<br>Standard permissions associated wit<br>sporting reports and data to POP or<br>Scel.<br>Standard permissions associated wit<br>performance Analysis<br>or complement of the second<br>perchangement of the Measure Analysis | T<br>th<br>th<br>th<br>th<br>th<br>th<br>th<br>th<br>th<br>th<br>th<br>th<br>th                                                                                                    |                                                 | User Admir<br>- Genera<br>+ Conne<br>+ Securi                | istration / test@az<br>al Information<br>User Email<br>First Name<br>Last Name<br>Title<br>ction Information<br>ty Groups<br>ve Permissions | test@azarabealthcare.com first last title on                       | M1       | Pr | rovider | Access Community Health All Providers |                          |
| 4                  | User Adminis  General  Connect  Security  Group Non  C  C  C  C  C  C  C  C  C  C  C  C  C                                                                                                    | Information / test@scare<br>Information<br>Croups<br>-Members<br>Single Provider<br>Single Provider<br>Muts Cr<br>Admin<br>GPRA<br>OSHPD | Bescription     Standard permissions     center and provider filt     benchmarking in the     benchmarking in the     benchmarking in the     benchmarking in the     benchmarking in the     dorsen allowed to vie     amilge provider     standard permissions     center and provider filt     benchmarking in the     benchmarking in the     dorsen allowed to vie     multiple centers and all     standard permissions     dorsen allowed to vie     multiple centers     and allowed to vie     multiple centers     and allowed to vie     multiple centers     and allowed to     dorsen allowed to     dorsen allowed to     dorsen allowed to     dorsen allowed to     dorsen allowed to     dorsen allowed to     dorsen     dorsen     dorsen     dorsen     dorsen                                                                                                    | associated with<br>ers and<br>easure Analyzer<br>w data for a<br>associated with<br>ers and<br>easure Analyzer<br>w data for<br>l providers. |                   |                | Group     Y     D       View and Filter     \$       Access Patient Dtl     \$       Export     \$       Single Ctr     \$ | Description<br>Standard permissions associated will<br>every and filtering reports and<br>measures.<br>Standard permissione associated will<br>scoreship patient level detail in Clinit<br>agointise, the PVP or behind<br>scoregliance measures.<br>Standard permissione associated will<br>scored adda to PVP or<br>Standard permissione associated will<br>another and provider filters and<br>sentimativing in the Measure Analysi                                     | T<br>th<br>th<br>th<br>th<br>th<br>th<br>th<br>th<br>th<br>th<br>th<br>th<br>th                                                                                                    |                                                 | - Genera     - Genera     + Conne     + Securi     + Effecti | istration / test@az<br>al Information<br>User Email<br>First Name<br>Last Name<br>Title<br>ction Information<br>ty Groups<br>ve Permissions | test@azarabealthcare.com first last title on                       | M1       | Pr | rovider | Access Community Health All Providers | \$                       |
| 4                  | User Adminis                                                                                                    | Information / test@scare<br>Information<br>Croups<br>Croups<br>Single Provider<br>Muts Cr<br>Admin<br>CPRA                               | Bescription     Standard permissions     center and provider filt     benchmarking in the     benchmarking in the     benchmarking in the     for users allowed to vie     angle provider     filt     benchmarking in the     benchmarking in the     benchmarking in the     denter and pervider filt     benchmarking in the     denter and pervider     filt     benchmarking in the     denter and and annihistrat     denter and annihistrat     denter                                                                                                    | associated with<br>ers and<br>easure Analyzer<br>w data for a<br>associated with<br>ers and<br>easure Analyzer<br>w data for<br>l providers. |                   |                | Group     Y     D       View and Filter     \$       Access Patient Dtl     \$       Export     \$       Single Ctr     \$ | Description<br>Standard permissions associated will<br>evering and filtering reports and<br>measures.<br>Standard permissions associated will<br>compliance measures.<br>Standard permissions associated will<br>opporting reports and data to PDP or<br>Zwal.<br>Standard permissions associated will<br>perform and provider filters and<br>perchranking in the Measure Analy<br>or users allowed to view data for a<br>inging center and all providers.                 | The second second secon |                                                 | - Genera     - Genera     + Conne     + Securi     + Effecti | istration / test@az<br>al Information<br>User Email<br>First Name<br>Last Name<br>Title<br>ction Information<br>ty Groups<br>ve Permissions | test@azarabealthcare.com first last title on                       | N1       | Pr | rovider | Access Community Health All Providers | \$                       |

## **User Administration – Adding Users**

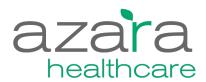

| tion 🔻                                             |                                                                                                    |                                                                            |                                                                                                    |                                                                                                    | User Adminis                               | tration    |                                                        |                                                                                                    |                                                                                                    |                                                 |          |                                                                                                    |                                                                                                    |                                                                                                    |                  |                                                                                                    |                 |                                        |          |
|----------------------------------------------------|----------------------------------------------------------------------------------------------------|----------------------------------------------------------------------------|----------------------------------------------------------------------------------------------------|----------------------------------------------------------------------------------------------------|--------------------------------------------|------------|--------------------------------------------------------|----------------------------------------------------------------------------------------------------|----------------------------------------------------------------------------------------------------|-------------------------------------------------|----------|----------------------------------------------------------------------------------------------------|----------------------------------------------------------------------------------------------------|----------------------------------------------------------------------------------------------------|------------------|----------------------------------------------------------------------------------------------------|-----------------|----------------------------------------|----------|
| Administratio                                      | on 🔻                                                                                                    |                                                                            |                                                                                                    |                                                                                                    | Create New                                 |            |                                                        |                                                                                                    |                                                                                                    |                                                 |          |                                                                                                    |                                                                                                    |                                                                                                    |                  |                                                                                                    |                 |                                        |          |
| dministration                                      | n                                                                                                    |                                                                            |                                                                                                    |                                                                                                    | User Name                                  |            | T First Name                                           | ₹ Last                                                                                                    | t Name                                                                                                    | T Center                                        | T Locked | Enabled                                                                                                    | User Administrat                                                                                                    | tion Edit User                                                                                                    |                  |                                                                                                    |                 |                                        |          |
| on Configura                                       | ation                                                                                                    |                                                                            |                                                                                                    |                                                                                                    | test@azarahealthcare.co                    |            | first                                                  | last                                                                                                    |                                                                                                    | Access Community Health                         | faise    | true                                                                                                    | User Administration / demo.l                                                                                                    | astname@azarahealthcare.com                                                                                                    |                  |                                                                                                    |                 |                                        |          |
| on conigura                                        | auon                                                                                                    | ·                                                                          |                                                                                                    |                                                                                                    | lauraindenver@gmail.co                     |            | Laura                                                  | Herla                                                                                                    |                                                                                                    | Access Community Health                         | false    | true                                                                                                    |                                                                                                    |                                                                                                    |                  |                                                                                                    |                 |                                        | Addition |
| Configuration                                      | •                                                                                                    |                                                                            |                                                                                                    |                                                                                                    | AWHITTAK@montefiore<br>CSTONE@montefiore.o |            | Akilah                                                 | Stone                                                                                                    |                                                                                                    | Access Community Health Access Community Health | false    | true                                                                                                    | - General Information                                                                                                    |                                                                                                    |                  |                                                                                                    |                 |                                        | Piddicio |
| eports 🕨                                           |                                                                                                    |                                                                            |                                                                                                    |                                                                                                    | JAPPLEBA@montefiore                        |            | Jo                                                     |                                                                                                    | lebaum                                                                                                    | Access Community Health                         | falso    | true                                                                                                    | User account created suc                                                                                                    | ccessfully                                                                                                    |                  |                                                                                                    |                 |                                        |          |
|                                                    |                                                                                                    |                                                                            |                                                                                                    |                                                                                                    | testing123@azarahealth                     | care.com   | phil                                                   | test                                                                                                    |                                                                                                    | Access Community Health                         | false    | true                                                                                                    |                                                                                                    |                                                                                                    |                  |                                                                                                    |                 |                                        |          |
|                                                    |                                                                                                    |                                                                            |                                                                                                    |                                                                                                    | Lori.lynes@azarahealtho                    | are.com    | Lori                                                   | Lyne                                                                                                    | es                                                                                                    | Access Community Health                         | false    | true                                                                                                    | User Email                                                                                                    | demo.lastname@azarahealthcare.                                                                                                    | .com             | Cen                                                                                                    | ter Access Con  | nmunity Health                         |          |
|                                                    |                                                                                                    |                                                                            |                                                                                                    |                                                                                                    | samuel.bar@azarahealt                      | ncare.com  | Sam                                                    | Bar                                                                                                    |                                                                                                    | Access Community Health                         | false    | true                                                                                                    | First Name                                                                                                    | Demo                                                                                                    |                  | Provid                                                                                                    | der All Provide |                                        |          |
|                                                    |                                                                                                    |                                                                            |                                                                                                    |                                                                                                    | john.ahigian@azaraheal                     | thcare.com | John                                                   | Ahigi                                                                                                    | gian                                                                                                    | Access Community Health                         | false    | true                                                                                                    |                                                                                                    |                                                                                                    |                  | Prove                                                                                                    | AITTOVIA        | 15                                     |          |
|                                                    |                                                                                                    |                                                                            |                                                                                                    |                                                                                                    | phil.parker@azarahealth                    | care.com   | Philip                                                 | Parke                                                                                                    | ker                                                                                                    | Access Community Health                         | false    | true                                                                                                    | Last Name                                                                                                    | Azara                                                                                                    |                  | Enab                                                                                                    | led 🗹           |                                        |          |
|                                                    |                                                                                                    |                                                                            |                                                                                                    |                                                                                                    | Jenn.Pigott@azarahealt                     |            | Jenn                                                   | Pigot                                                                                                    |                                                                                                    | Access Community Health                         | false    | true                                                                                                    | Title                                                                                                    | Implementation Specialist                                                                                                    |                  |                                                                                                    |                 |                                        |          |
|                                                    |                                                                                                    |                                                                            |                                                                                                    |                                                                                                    | Ben.Hahn@azarahealth                       |            | Ben                                                    | Hahr                                                                                                    | n                                                                                                    | Access Community Health                         | false    | true                                                                                                    | _                                                                                                    |                                                                                                    |                  |                                                                                                    |                 |                                        |          |
|                                                    |                                                                                                    |                                                                            |                                                                                                    |                                                                                                    | ← 1 2 →                                    | м          |                                                        |                                                                                                    |                                                                                                    |                                                 |          | 1                                                                                                    | + Connection Information                                                                                                    | on                                                                                                    |                  |                                                                                                    |                 |                                        |          |
|                                                    |                                                                                                    |                                                                            |                                                                                                    |                                                                                                    |                                            |            |                                                        |                                                                                                    |                                                                                                    |                                                 |          |                                                                                                    | + Security Groups                                                                                                    |                                                                                                    |                  |                                                                                                    |                 |                                        |          |
|                                                    |                                                                                                    |                                                                            |                                                                                                    |                                                                                                    |                                            |            |                                                        |                                                                                                    |                                                                                                    |                                                 |          |                                                                                                    | + Effective Permissions                                                                                                    |                                                                                                    |                  |                                                                                                    |                 |                                        |          |
|                                                    |                                                                                                    |                                                                            |                                                                                                    |                                                                                                    |                                            |            |                                                        |                                                                                                    |                                                                                                    |                                                 |          |                                                                                                    | Save   Bac: to List                                                                                                    |                                                                                                    |                  |                                                                                                    |                 |                                        |          |
| User Admir                                         | inistration                                                                                              | demo.lastna                                                                | ame@azarahealthcare.com                                                                                                    | _                                                                                                    | _                                          |            |                                                        |                                                                                                    | _                                                                                                    | 4                                               | [        | User Administ                                                                                                   |                                                                                                    | icare.com                                                                                                    | _                | _                                                                                                    |                 | 3                                      | )        |
| User Admir                                         | inistration                                                                                              | demo.lastna                                                                | ame@azarahealthcare.com                                                                                                    |                                                                                                    |                                            |            |                                                        |                                                                                                    | Q Addition                                                                                                    | 4<br>Actions                                    | [        | User Administ                                                                                                   | Savo   Bac to List                                                                                                    | nare.com                                                                                                    |                  | _                                                                                                    |                 | Additional Actions                     | )        |
| User Admin<br>+ Gener                              |                                                                                                    |                                                                            | ame@azarahealthcare.com                                                                                                    |                                                                                                    |                                            | _          | _                                                      | _                                                                                                    | O Addition                                                                                                    | 4<br>Actions                                    | [        | User Administ<br>+ General                                                                                      | ation / demo.lastname@azarahealt                                                                                                    | name.com                                                                                                    |                  |                                                                                                    | _               |                                        |          |
|                                                    | ral Inform                                                                                               | nation                                                                     | ame@szaraheathcare.com                                                                                                    |                                                                                                    |                                            | _          |                                                        | _                                                                                                    | © Addition                                                                                                    | 4<br>Actors                                     | [        | + General                                                                                                    | ation / demo.lastname@azarahealt                                                                                                    | ncare.com                                                                                                    |                  |                                                                                                    | _               |                                        |          |
| + Gener                                            | ral Inform                                                                                               | nation<br>formation                                                        | ame@azarahealthcare.com                                                                                                    |                                                                                                    |                                            |            |                                                        |                                                                                                    | O Addition                                                                                                    | 4<br>Actors                                     |          | + General                                                                                                    | ation / demo.lastname@azaraheatt<br>nformation<br>on Information                                                                                                    | icare.com                                                                                                    |                  |                                                                                                    |                 |                                        |          |
| + Gener<br>+ Conne<br>- Securi                     | ral Inform<br>tection In<br>rity Group                                                                   | nation<br>formation                                                        |                                                                                                    |                                                                                                    |                                            |            |                                                        |                                                                                                    | Addition                                                                                                    | (Actions                                        |          | + General<br>+ Connect                                                                                          | ation / demo.lastname@azarabeatt<br>nformation<br>on Information<br>Groups                                                                                                    | name.com                                                                                                    |                  | Group Members                                                                                                    |                 |                                        |          |
| + Gener<br>+ Conne<br>- Securi<br>Succes           | ral Inform<br>tection In<br>rity Group                                                                   | nation<br>formation<br>ps<br>ded groups(s)                                 |                                                                                                    |                                                                                                    |                                            | Group 1    | 4embers                                                | _                                                                                                    | © Addition                                                                                                    | Actors                                          |          | + General<br>+ Connecti<br>- Security<br>Group Non                                                              | ation / demo.lastname@azaraheat0<br>nformation<br>on Information<br>Groups<br>Members<br>Jreup Y Description                                                                                                    | T L                                                                                                    | Add >            | Group                                                                                                    | y Description   |                                        |          |
| + Gener<br>+ Conne<br>- Securi<br>Succes           | ral Inform<br>tection In<br>rity Group<br>essfully add                                                   | nation<br>formation<br>ps<br>ded groups(s)<br>bers                         |                                                                                                    | Ŧ                                                                                                    | Add                                        | Group 1    |                                                        | y Description                                                                                                    | © Addition                                                                                                    | Actors                                          |          | + General<br>+ Connecti<br>- Security<br>Group Non                                                              | ation / demo lastname@azarabeatt<br>nformation<br>Groups<br>Members<br>Group Y Description<br>Standard permi                                                                                                    |                                                                                                    | Adi≯<br>∢ Renove | Group Contract of Contract of |                 | Additional Actions     T               |          |
| + Gener<br>+ Conne<br>- Secur<br>Succes<br>Group N | ral Inform<br>tection In:<br>rity Group<br>cssfully add<br>Non-Memi<br>Group                             | nation<br>formation<br>ps<br>ded groups(s)<br>bers                         | ) to user                                                                                                    | ciated with<br>nd<br>ire Analyzer                                                                              | Add >                                      | Group I    |                                                        | Standard permis<br>viewing and filter<br>measures.<br>Standard permis                                                                                                    | asions associated wi<br>rring reports and<br>asions associated wi                                                                                                    |                                                 |          | + General<br>+ Connect<br>- Security<br>Group Non                                                               | ation / demo lastname@azarabealt<br>Information<br>On Information<br>Groups<br>Members<br>Group V Description<br>View and Filter<br>View and Filter<br>Standard permission<br>Standard permission                                                   | The store associated with the week detail in Clinical PVP or behind                                                                                                    | Add >            | Group Group                                                                                                    |                 | <ul> <li>Additional Actions</li> </ul> |          |
| + Gener<br>+ Conne<br>- Secur<br>Group N           | ral Inform<br>tection In:<br>rity Group<br>cssfully add<br>Non-Memi<br>Group                             | nation<br>formation<br>ps<br>ded groups(s)<br>beers<br>Y<br>Provider<br>ar | ) to user<br>Description<br>Standard permissions assoc<br>center and povider filters ar<br>benchmarking in the Measu<br>for users allowed to view da                                                                                                    | ciated with<br>nd<br>re Analyzer<br>ta for a<br>ciated with<br>nd<br>re Analyzer                               |                                            | Group !    | Group                                                  | Standard permis<br>viewing and filter<br>measures.           Standard permis<br>accessing patien<br>Registries, the P<br>compliance measures.                                                                                                    | ssions associated wi<br>rring reports and<br>ssions associated wi<br>nt level detail in Clini<br>VPV or behind<br>asures.                                                                                                    | V<br>h<br>hal                                   |          | + General<br>+ Connect<br>- Security<br>Group Non                                                               | ation / demo lastname@azaraheatt<br>Information<br>Groups<br>Members<br>Jacoup V Description<br>View and Filter<br>Access Patient Di<br>Standard permi<br>Standard permi<br>View and Filter<br>Access Patient Di<br>Standard permi                                                                                                    | The store associated with the week detail in Clinical PVP or behind                                                                                                    | Add >            | Group Contract of Contract of |                 | Additional Actions     T               |          |
| Gener     Conne     Socuri     Succes     Group N  | ral Inform<br>action In:<br>rity Group<br>essfully add<br>Non-Memi<br>Group<br>Single<br>Multi C         | nation<br>formation<br>ps<br>ded groups(s)<br>bers<br><b>T</b><br>Provider | Description<br>Standard permissions assoc<br>center and provider filters at<br>benchmarking in the Measu<br>single provider.<br>Standard permissions assoc<br>center and provider filters at<br>benchmarking in the Measu                                                                                                    | ciated with<br>nd<br>re Analyzer<br>ta for a<br>ciated with<br>nd<br>re Analyzer<br>ta for<br><i>i</i> /iders. |                                            | Group I    | Group<br>View and Filter                               | Standard permis<br>viewing and filter<br>measures.<br>Standard permis<br>accessing patien<br>Registries, the P<br>compliance mea<br>Standard permis                                                                                                    | ssions associated wi<br>rring reports and<br>ssions associated wi<br>nt level detail in Cilin                                                                                                    |                                                 |          | + General<br>+ Connect<br>- Security<br>Group Non                                                               | ation / demo.lastname@azarabeat/<br>nformation<br>on Information<br>Groups<br>Members<br>View and Filter<br>View and Filter<br>View and Filter<br>View and Filter<br>Standard permi<br>scoops and permi<br>scoops and                  | The solution associated with information associated with information associated with information associated with an and data to PDF or solution associated with information associated with informatio | Add >            | Group Contract of Contract of |                 | Additional Actions     T               |          |
| Gener     Conne     Conne     Group N              | ral Inform<br>ecction Information<br>rity Group<br>essfully add<br>Non-Memi<br>Single<br>Single<br>Admin | nation<br>formation<br>ps<br>ded groups(s)<br>bers<br>T<br>Provider        | bouser<br>Description<br>Standard permissions assoc<br>center and provider filters a<br>benchmarking in the Measu<br>forgile provider.<br>Standard permissions assoc<br>center and provider filters a<br>benchmarking in the Measu<br>benchmarking in the Measu<br>benchmarking in the Measu<br>benchmarking in the Measu<br>Bandard permissions assoc<br>application administration. | ciated with<br>nd<br>re Analyzer<br>ta for a<br>ciated with<br>nd<br>re Analyzer<br>ta for<br><i>i</i> /iders. |                                            |            | Group<br>View and Filter<br>Access Patient I<br>Export | Standard permis<br>viewing and filter<br>measures.           Standard permis<br>accessing patien<br>Registries, the P<br>compliance mea<br>Standard permis<br>exporting reports<br>Excel.           Standard permis<br>exporting reports<br>Excel.           Standard permis<br>exporting reports<br>Excel. | asions associated wi<br>intrig reports and<br>asions associated wi<br>treve detail in Cities with the office<br>asions associated wi<br>asions associated wi<br>asions associated wi<br>asions associated with the office and<br>asions associated with the office and<br>asions associated with the office and the office and<br>asions associated with the office and the office and the office and<br>asions associated with the office and the office and the office an                                                                         |                                                 |          | + General<br>+ Connect<br>- Security<br>Group Non                                                               | ation / demo.lastname@azarabeat/<br>nformation<br>on Information<br>Groups<br>Members<br>View and Filter<br>View and Filter<br>View and Filter<br>View and Filter<br>Standard permi<br>scoops and permi<br>scoops and                  | sions associated with     ring reports and     sions associated with     rever detail in Clinical     PVP or behind     assors.     assors associated with     te and date to PDP or     sions associated with     det filters and         det filters and         det filters and         det filters and         det or weak after or         a det of the or and         det or weak after or         a det or both or and         det or both or         assors.                                                                                                    | Add 3            | Group Contract of Contract of |                 | Additional Actions     T               |          |
| Gener     Conne     Socuri     Succes     Group N  | ral Inform<br>action In:<br>rity Group<br>essfully add<br>Non-Memi<br>Group<br>Single<br>Multi C         | nation<br>formation<br>ps<br>ded groups(s)<br>bers<br><b>T</b><br>Provider | to user<br>Description<br>Standard permissions assoc<br>sentre and provider filters as<br>benchmarking in the Measu<br>single provider.<br>Standard permissions assoc<br>center and provider filters as<br>benchmarking in the Measu<br>benchmarking in the Measu<br>multiple centers and all pro-<br>multiple centers and all pro-                                                   | ciated with<br>nd<br>re Analyzer<br>ta for a<br>ciated with<br>nd<br>re Analyzer<br>ta for<br><i>i</i> /iders. |                                            |            | Group View and Filter Access Patient                   | Standard permis<br>viewing and filter<br>measures.<br>Standard permis<br>Registrise, the P<br>compliance mea<br>exporting reports<br>Excel.<br>Standard permis<br>center and provis<br>benchmarking in                                                                                                    | ssions associated wi<br>ring reports and<br>sistors associated wi<br>rive detail in City of the the<br>rive detail in City of the<br>salves.<br>salves associated wi<br>salves associated wi<br>the filters and<br>in the Measure Analy of<br>the View dath for a<br>diverse filters and<br>the view dath for a<br>diverse filters and<br>the view dath for a<br>diverse filters and<br>the view dath for a<br>diverse filters and<br>the view dath for a<br>diverse filters and<br>the view dath for a<br>diverse filters and<br>the view dath for a<br>diverse filters and<br>the view dath for a<br>diverse filters and<br>the view dath for a<br>diverse filters and<br>the view dath for a<br>diverse filters and<br>the view dath for a<br>diverse filters and the view of the the view dath of the view dath of the<br>diverse filters and the view dath of the view dath of the<br>diverse filters and the view dath of the view dath of the view dath of the<br>diverse filters and the view dath of the view dath of the view dath of the<br>diverse filters and the view dath of the view dath of the view da |                                                 |          | General     Connect     Connect     Group Non     C     C     C     C     C     C     C     C     C     C     C | ation / demo lastname@azaraheatt<br>nformation<br>Groups<br>Members<br>Jaroup Y Description<br>View and Filter<br>View and Filter<br>Access Patient Dt<br>Sandard perm<br>Export<br>Sandard perm<br>Export<br>Single Provider<br>Sandard perm<br>econtigiance me<br>econtigiance me<br>Sandard perm<br>econtigiance me<br>econtigiance me<br>econtigiance me<br>export<br>Sandard perm<br>econtigiance me<br>econtigiance me<br>econtigiance | stions associated with<br>wring reports and<br>hired detail in Clinical<br>with and data to PDP or<br>assions associated with<br>its and data to PDP or<br>assions associated with<br>differ filter and<br>to view data file a                                                                                                    | Adi≯<br>∢ Remove | Group Contract of Contract of |                 | Additional Actions     T               |          |

# **User Administration – Security Groups**

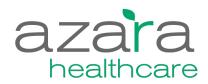

| Security Group Description                                                                                                    | Permission          | Permission Description                                                                                                    |
|----------------------------------------------------------------------------------------------------|---------------------|----------------------------------------------------------------------------------------------------|
| View and Filter                                                                                                    | View Reports        | Enables the ability to view reports and measures.                                                                                                    |
| Standard permissions associated with viewing and filtering reports and measures.                                                                                | Allow Crosstab      | Enables the ability to display Scorecard Reports as Crosstab reports. Note only works for cross tab enabled reports.                                                                                                    |
|                                                                                                    | Service Line Filter | Enables the Service Line filter and the ability to limit reports / measures to only include patients with visits of specific Service Line.                                                                                                    |
|                                                                                                    | Payer Filter        | Enables the Payer filter and the ability to limit reports / measures to only include patients with a payer in the center defined payer group as of the end of the selected period.<br>NOTE: Only useful for users whose center has defined at least one Payer Group. |
| Access Patient Dtl                                                                                                    | Patient Detail List | Enables the ability to drill down and see patient level detail from Scorecards and/or the Measure Analyzer.                                                                                                    |
| Standard permissions associated with accessing patient level detail in Clinical Registries, the PVP or behind compliance measures.                              | Clinical Reports    | Enables the ability view Clinical Registry reports which have patient level detail.                                                                                                    |
| Export                                                                                                    | Excel Export        | Enables the ability to export data to Excel.                                                                                                    |
| Standard permissions associated with exporting reports and data to PDF<br>or Excel.                                                                             | PDF Export          | Enables the ability to export reports to PDF.                                                                                                    |
| Single Provider                                                                                                    | Best Avg Center     | Enables the ability to view the Best Ctr and PCA Avg Benchmarks in the Measure Analyzer.                                                                                                    |
| Standard permissions associated with center and provider filters and benchmarking in the Measure Analyzer for users allowed to view data for a single provider. | Best Avg Provider   | Enables the ability to see the Best Provider and Ctr Avg Benchmarks in the Measure Analyzer.                                                                                                    |
| Single Ctr                                                                                                    | Provider Filter     | Enables the Provider filter and the ability to select and run reports / measures for different providers.                                                                                                    |
| Standard permissions associated with center and provider filters and benchmarking in the Measure Analyzer for users allowed to view data                        | Best Avg Center     | Enables the ability to view the Best Ctr and PCA Avg Benchmarks in the Measure Analyzer.                                                                                                    |
| for a single center and all providers.                                                                                                    | Best Avg Provider   | Enables the ability to see the Best Provider and Ctr Avg Benchmarks in the Measure Analyzer.                                                                                                    |
| Multi Ctr                                                                                                    | Center Filter       | Enables the Center filter and the ability to select and run reports / measures for different centers. ONLY give to users with acces to mulitple centers.                                                                                                    |
| Standard permissions associated with center and provider filters and benchmarking in the Measure Analyzer for users allowed to view data                        | Provider Filter     | Enables the Provider filter and the ability to select and run reports / measures for different providers.                                                                                                    |
| for multiple centers and all providers.                                                                                                    | Best Avg Center     | Enables the ability to view the Best Ctr and PCA Avg Benchmarks in the Measure Analyzer.                                                                                                    |
| Admin                                                                                                    | User Admin          | Enables the ability to (a) manage user access and permissions and (b) review usage statistics.                                                                                                    |
| Standard permissions associated with application administration.                                                                                                | Provider Admin      | Enables the ability to (a) define active vs inactive status for providers and (b) manage (create, edit, delete) Provider Groups.                                                                                                    |
|                                                                                                    | Location Admin      | Enables the ability to manage (create, modify, delete) Location Groups.                                                                                                    |
|                                                                                                    | Mapping View        | Enables the ability to view / review Center to DRVS data mappings.                                                                                                    |
|                                                                                                    | Measure Admin       | Enables the ability to manage (create, edit or delete) targets/goals (primary and secondary) for measures.                                                                                                    |
|                                                                                                    | Alert Admin         | Enables the ability to manage (change, disable, re-enable) patient level alerts on the Patient Visit Planning Report.                                                                                                    |

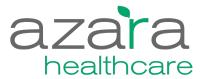

#### **Measure Target Administration**

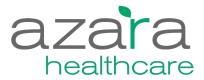

#### Internal targets can be set to monitor performance

#### Targets appear on:

- Scorecard Reports: Listed as numeric (%) values and a comparison against the result is displayed as a Green, Yellow or Red icons
- Charts: Shown as a Green and Yellow lines on the trend line and bar charts
- Targets can be either (a) PCA-wide and therefore apply to all centers in the PCA or (b) Health Center specific

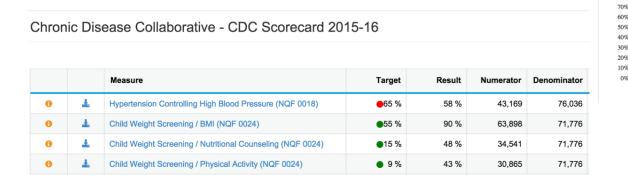

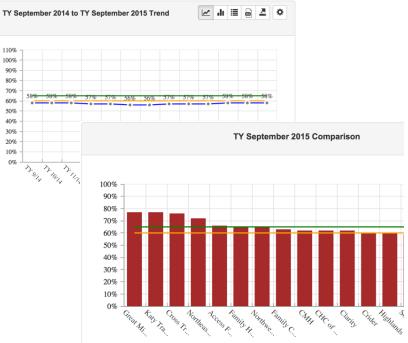

# **Target Administration**

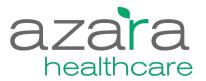

| Administration -                                   | Me            | asure Targets                                                                                    |                                              |                                  |                                   |                     |                                                     |                     |         |                                                                                                    |          |
|----------------------------------------------------|---------------|--------------------------------------------------------------------------------------------------|----------------------------------------------|----------------------------------|-----------------------------------|---------------------|-----------------------------------------------------|---------------------|---------|----------------------------------------------------------------------------------------------------|----------|
| Security Administration  Application Configuration | Crea          |                                                                                                  |                                              |                                  |                                   |                     |                                                     |                     |         | Additional Actions                                                                                    |          |
| Report Configuration 👻                             |               | Neasure Category                                                                                 | Measure T                                    | Scope T                          | Display Name                      | Ŧ                   | Primary Target                                      | Secondary<br>Target | Default | ▼ Options<br>Edit                                                                                     |          |
| Measure Targets                                    | 0             | Whitney M Young Visit                                                                            | Asthma<br>Pharmacological<br>Treatment (UDS) | Whitney M Young<br>Health Center | Asthma Rx Treatme                 | nt                  | 90.0%                                               | 85.0%               | True    |                                                                                                    |          |
| Usage Reports >                                    | 0             | Planning                                                                                         | Breast Cancer<br>Screening (NQF<br>0031)     | Whitney M Young<br>Health Center | Breast Cancer Scre                | ening               | 53.0%                                               | 48.0%               | True    | / \$                                                                                                  |          |
|                                                    | 0             |                                                                                                  | Colorectal Cancer<br>Screening (UDS)         | Whitney M Young<br>Health Center | Colorectal Cancer<br>Screening    |                     | 24.0%                                               | 19.0%               | True    | . \$                                                                                                  |          |
|                                                    |               | Whitney M Young Visit                                                                            | Depression<br>Screenir<br>Follow-u Edi       | it Target                        | Decembra Connect                  |                     |                                                     |                     |         | 2 *                                                                                                   |          |
|                                                    | 0             | Whitney M Young Visit<br>Planning                                                                | Pap Tesi                                     | Meas                             | sure Category                     | Whitne              | ey M Young Visit                                    | Planning            |         | \$                                                                                                    |          |
|                                                    | K             | Measu                                                                                            |                                              | -                                | Measure<br>Center<br>Display Name | Whitne              | a Pharmacologi<br>ey M Young Hea<br>na Rx Treatment | Ith Center          |         | <ul> <li>Choices are lin</li> <li>measures four</li> <li>previously sele</li> <li>Category</li> </ul> |          |
|                                                    |               |                                                                                                  |                                              | F                                | rimary Target                     | 90.0%               |                                                     |                     |         |                                                                                                    |          |
|                                                    |               |                                                                                                  |                                              | Sec                              | ondary Target                     | 85.0%               |                                                     |                     | Greer   | ts above this ent<br>n Dots on Scored                                                                 | cards or |
|                                                    | F<br>S<br>• F | Results between t<br>Primary Target are<br>Scorecards or Yell<br>Results below this<br>and Lines | e Yellow Do<br>ow Lines o                    | ots on<br>n charts               | Description<br>Default            | <ul><li>✓</li></ul> |                                                     |                     | Greer   | n Lines on charts                                                                                     | 5        |
|                                                    |               |                                                                                                  | Save                                         | e Targets Back to L              | ist                               |                     |                                                     |                     |         |                                                                                                    |          |

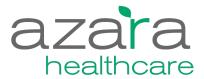

#### **Provider / Provider Group Administration**

## **Provider Administration / Groups**

- Inactivate providers to clean up your filter
- Groups of providers can be defined by Local Admins
  - Departments
  - Care Teams
  - Transformation Pilot Groups
- Providers can belong to none, one or many groups
- Provider filters allow you to choose a pre-defined group of providers in addition to All, Single or Multiple Providers

| eriod Type    |   | Period                  | Р       | Providers           |        |
|---------------|---|-------------------------|---------|---------------------|--------|
| Trailing Year | ŧ | TY March 2016           | \$      | All Providers       | 😂 Up   |
|               |   |                         |         | All Pro             | viders |
|               |   | Measure                 |         |                     | 9      |
|               |   |                         |         | • Rendering Usual   | _      |
| 0             | Ŧ | Adult Weight Screening  | and F   | Uncheck All         |        |
| 0             | Ŧ | Asthma Pharmacologic    | al Trea |                     | ^      |
| 0             | Ŧ | CAD Lipid Therapy (UD   | DS)     | Diabetes Pilot Team |        |
| 8             | Ŧ | Childhood Immunizatio   | ns (UD  | Augustine, Greg     |        |
| · ·           | _ |                         |         | Cranston, Bill      | _      |
| 0             | ¥ | Child Dental Sealant (L | JDS)    | Crowley, Patrick    |        |
| 0             | Ŧ | Weight Assessment an    | d Cour  | Decelles, Larry     | S      |
| 0             | Ŧ | Colorectal Cancer Scre  | ening   | Fay, Tom            |        |
|               |   |                         |         | Fritz, Renata       |        |

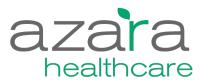

## **Provider Administration**

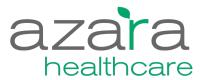

| dministration -             | Provide      | Administratio     | on      |               |         | (1                      |
|-----------------------------|--------------|-------------------|---------|---------------|---------|-------------------------|
| Security Administration >   | Access Con   | munity Health     | \$      |               |         |                         |
| Application Configuration - | Providers 1  | Provider Groups 1 |         |               |         |                         |
| Provider Administration     | Provider N   | me ¶              | r NPI T | Provider Type | Active? | Options                 |
| Custom Scorecards           | Wilfork, Vin | a                 |         | Needs Update  | Yes     |                         |
| Custom Scorecards           | Fritz, Renal | (                 |         | Needs Update  | Yes     |                         |
| Location Administration     | Augustine,   | ireg              |         | Needs Update  | Yes     |                         |
| Mapping Administration      | Cranston, E  | d                 |         | Needs Update  | Yes     |                         |
| Wapping / animior alon      | Lowry, Zacl  |                   |         | Needs Update  | Yes     |                         |
| eport Configuration >       | Gunther, Er  | 1                 |         | Needs Update  | Yes     |                         |
| sage Reports 🕨              | Crowley, Pa  | rick              |         | Needs Update  | Yes     | 1                       |
|                             | Decelles, L  | my                |         | Needs Update  | Yes     |                         |
|                             | Rabbit, Jes  | ica               |         | Needs Update  | Yes     | /                       |
|                             | Fay, Tom     |                   |         | Needs Update  | Yes     |                         |
|                             |              | → H               |         |               | 1       | 1 of 1 pages (10 items) |
|                             |              |                   |         |               |         |                         |

| cess Community Health       | ¢     |               |         |         |
|-----------------------------|-------|---------------|---------|---------|
| viders 10 Provider Groups 1 |       |               |         |         |
| rovider Name                | NPI T | Provider Type | Active? | Options |
| /ilfork, Vince              |       | Needs Update  | No      |         |
| ritz, Renata                |       | Needs Update  | Yes     |         |
| ugustine, Greg              |       | Needs Update  | Yes     |         |
| ranston, Bill               |       | Needs Update  | Yes     |         |
| owry, Zach                  |       | Needs Update  | Yes     |         |
| unther, Eric                |       | Needs Update  | Yes     |         |
| rowley, Patrick             |       | Needs Update  | Yes     |         |
| ecelles, Larry              |       | Needs Update  | Yes     |         |
| abbit, Jessica              |       | Needs Update  | Yes     |         |
| ay, Tom                     |       | Needs Update  | Yes     |         |

| ccess Community Health        | \$  |   |               |           |              |
|-------------------------------|-----|---|---------------|-----------|--------------|
| roviders 10 Provider Groups 1 |     |   |               |           |              |
| Provider Name                 | NPI | т | Provider Type | Active?   | Options      |
| Wilfork, Vince                |     |   | Needs Update  |           | - <b>×</b> × |
| Fritz, Renata                 |     |   | Needs Update  | Yes       |              |
| Augustine, Greg               |     |   | Needs Update  | No<br>res |              |
| Cranston, Bill                |     |   | Needs Update  | Yes       | 1            |
| Lowry, Zach                   |     |   | Needs Update  | Yes       | 1            |
| Gunther, Eric                 |     |   | Needs Update  | Yes       | 1            |
| Crowley, Patrick              |     |   | Needs Update  | Yes       | <b>_</b>     |
| Decelles, Larry               |     |   | Needs Update  | Yes       |              |
| Rabbit, Jessica               |     |   | Needs Update  | Yes       | 1            |
| Fay, Tom                      |     |   | Needs Update  | Yes       |              |

# **Provider Groups**

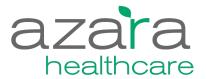

| istration 👻                                                                                                    | Provider Group Administration                                                                                                    |                                                                                                    |
|----------------------------------------------------------------------------------------------------|----------------------------------------------------------------------------------------------------|----------------------------------------------------------------------------------------------------|
| urity Administration >                                                                                                    |                                                                                                    |                                                                                                    |
|                                                                                                    | Access Community Health \$                                                                                                    |                                                                                                    |
| ication Configuration 🔻                                                                                                    | Providers (10) Provider Groups (0)                                                                                                    |                                                                                                    |
| ovider Administration                                                                                                    | Create New ><br>Provider Group Administratio                                                                                                    | on (1a)                                                                                                    |
| stom Scorecards                                                                                                    |                                                                                                    |                                                                                                    |
| cation Administration                                                                                                    | Providers (1) Provider Groups (1)                                                                                                    |                                                                                                    |
| pping Administration                                                                                                    | Create New »                                                                                                    |                                                                                                    |
|                                                                                                    | Provider Group                                                                                                    |                                                                                                    |
| ort Configuration >                                                                                                    | Create Cancel                                                                                                    | Provider Group Administration                                                                                                    |
| ge Reports 🕨                                                                                                    |                                                                                                    |                                                                                                    |
|                                                                                                    | Provider Name No records to display                                                                                                    | Access Community Health                                                                                                    |
|                                                                                                    |                                                                                                    | Providers 10 Provider Groups 1                                                                                                    |
|                                                                                                    |                                                                                                    | Create New > Successfully created Provider Group "Diabetes Pilot Team" ×                                                                                                    |
|                                                                                                    |                                                                                                    |                                                                                                    |
|                                                                                                    |                                                                                                    | Provider Name  V Number of Providers  V Options Diabeles Plot Team 0 V                                                                                                    |
|                                                                                                    |                                                                                                    |                                                                                                    |
|                                                                                                    |                                                                                                    | H         1         >         H         1         of 1 pages (1 items)                                                                                                    |
|                                                                                                    |                                                                                                    |                                                                                                    |
|                                                                                                    |                                                                                                    |                                                                                                    |
|                                                                                                    |                                                                                                    |                                                                                                    |
| Provider Administration Edit                                                                                                    | 3                                                                                                    | Provider Administration Edit                                                                                                    |
| Provider Administration Edit Provider Administration / Edit Provider Group                                                                                                    | 3                                                                                                    | Provider Administration Edit Provider Administration / Edit Provider Group                                                                                                    |
| Provider Administration / Edit Provider Group Provider Diabetes Pilot Team                                                                                                    | 3<br>Save                                                                                                    | Provider Administration / Edit Provider Group Provider Diabetes Pilot Team Save                                                                                                    |
| Provider Administration / Edit Provider Group                                                                                                    | 3<br>Save                                                                                                    | Provider Administration / Edit Provider Group                                                                                                    |
| Provider Administration / Edit Provider Group Provider Diabetes Pilot Team                                                                                                    | 3<br>Save                                                                                                    | Provider Administration / Edit Provider Group Provider Group Diabetes Pilot Team Savo                                                                                                    |
| Provider Administration / Edit Provider Group Provider Group Diabetes Pilot Team Group Successfully added (1) provider(s) to group                                                                                                    |                                                                                                    | Provider Administration / Edit Provider Group Provider Group Diabetes Pilot Team Froviders Froviders Frovi |
| Provider Administration / Edit Provider Group Provider Group Successfully added [1] provider(s) to group Providers                                                                                                    | Group Members                                                                                                    | Provider Administration / Edit Provider Group         Provider Group         Diabetes Pilot Team         Save         Providers         Group Members         Provider Y Type Y Specialty Y Status Y         No records to display                                                                                                    |
| Provider Administration / Edit Provider Group       Provider<br>Group     Diabetes Pilot Team       Successfully added [1] provider(s) to group       Provider s       Provider Y     Type Y       Specialty Y     Status Y                                                                                                    | Group Members                                                                                                    | Provider Administration / Edit Provider Group         Provider Group         Diabetes Pilot Team         Group         Provider Y         Type Y         Status         Provider Y         Status         Provider Y         Status         Vertication         Reeds Update         Needs Update         Needs Update         Needs Update         No records to display         No records to display         No records to display         No records to display         No records to display         No records to display         No records to display         No records to display         No records to display         No records to display                                                                                                    |
| Provider Administration / Edit Provider Group       Provider<br>Group     Diabetas Pilot Team       Successfully added (1) provider(s) to group       Providers       Providers       Cranston, Bill Needs Update       Cranston, Bill Needs Update       Active                                                                                                    | Group Members       Provider     Y     Status     Y       Augustine, Greg     Active                                                             | Provider Administration / Edit Provider Group         Provider Group         Diabetes Pilot Team         Group         Provider Y         Augustine,         Augustine,         Reeds Update         Needs Update         Needs Update         Needs Update         Needs Update         Needs Update         Needs Update         Needs Update         Needs Update         Needs Update         Needs Update         Needs Update         Needs Update         Needs Update         Needs         Needs         No         No         No         No         No         No         No         No         No         No         No         No         No         No         No         No         No         No         No         No         No         No         No         No         No                                                                                                    |
| Provider Administration / Edit Provider Group         Provider Group         Diabetes Pilot Team         Successfully added (1) provider(s) to group         Providers                                                                                                    | Group Members  Provider Y Status Y Augustine, Greg Active Rabbit, Jessica Active                                                                 | Provider Administration / Edit Provider Group         Provider Group         Diabetes Pilot Team         Group         Provider Type Type Type Type Type Type Type Type                                                                                                    |
| Provider Administration / Edit Provider Group         Provider<br>Group       Diabetes Pilot Team         Successfully added (1) provider(s) to group         Providers         Providers         Cranston, Bill       Needs Update       Needs Update       Active         Crowly,<br>Patrick       Needs Update       Needs Update       Active         Decelles, Larry       Needs Update       Needs Update       Active                                                                                                    | Group Members         Provider       Y         Augustine, Greg       Active         Rabbit, Jessica       Active         It of 1 pages (2 items) | Provider Administration / Edit Provider Group         Provider Group         Diabetes Pilot Team         Group         Provider Type Type Type Type Type Type Type Type                                                                                                    |
| Provider Administration / Edit Provider Group         Provider Group         Diabetes Pilot Team         Successfully added (1) provider(s) to group         Providers                                                                                                    | Group Members  Provider Y Status Y Augustine, Greg Active Rabbit, Jessica Active                                                                 | Provider Administration / Edit Provider Group         Provider Group         Diabetes Pilot Team         Group         Provider Type Type Type Type Type Type Type Type                                                                                                    |
| Provider Administration / Edit Provider Group         Provider Group       Diabetes Pilot Team         Successfully added (1) provider(s) to group         Providers         Provider V       Type V       Speciality V       Status V         Cranston, Bill       Needs Update       Needs Update       Active         Crowley, Parick       Needs Update       Needs Update       Active         Excession, Bill       Needs Update       Needs Update       Active         Granston, Bill       Needs Update       Needs Update       Active         Granston, Bill       Needs Update       Needs Update       Active         Granston, Bill       Needs Update       Needs Update       Active         Granston, Bill       Needs Update       Needs Update       Active         Granston, Bill       Needs Update       Needs Update       Active | Group Members         Provider       Y         Augustine, Greg       Active         Rabbit, Jessica       Active         It of 1 pages (2 items) | Provider Administration / Edit Provider Group         Provider Group         Diabetes Pilot Team         Group         Provider Type Type Type Type Type Type Type Type                                                                                                    |
| Provider Administration / Edit Provider Group         Provider Group       Diabetes Pilot Team         Successfully added (1) provider(s) to group         Providers         Cranston, Bill       Needs Update       Needs Update       Active         Crowley,<br>Parick       Needs Update       Needs Update       Active         Event       Fay, Tom       Needs Update       Needs Update       Active         Fay, Tom       Needs Update       Needs Update       Active         Fay, Tom       Needs Update       Needs Update       Active                                                                                                    | Group Members         Provider       Y         Augustine, Greg       Active         Rabbit, Jessica       Active         It of 1 pages (2 items) | Provider Administration / Edit Provider Group         Provider<br>Group       Diabetes Pilot Team       Save         Provider<br>Group       Save         Provider Y<br>Group       Type Y<br>Specialty Y       Satus<br>Save       Group Members         Or corrulation, Bill       Needs Update       Active       Or ecords to diaplay         Or corrules,<br>Crowley,<br>Patrick,<br>Patrick,<br>Patrick,<br>Decelles, Larry       Needs Update       Active       Active         Fay, Tom       Needs Update       Needs Update       Active         Fay, Tom       Needs Update       Active       Active         Fay, Tom       Needs Update       Needs       Needs         Fay, Tom       Needs Update       Active       Active         Fay, Tom       Needs Update       Active       Active         Fay, Tom       Needs Update       Active       Active         Fay, Tom       Needs Update       Active       Active         Fay, Tom       Needs Update       Active       Active         Fay, Tom       Needs Update       Active       Active         Fay, Tom       Needs Update       Active       Active         Fay, Tom       Needs Update       Needs       Needs       Needs       Needs         F                                                                                                    |

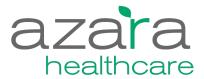

#### **Location Administration**

# **Location Administration / Groups**

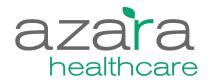

- Groups of locations can be defined by Local Admins
  - Combine 'like' locations into a single group (e.g., School Health)
  - Combine 'like' physical locations into a single group
- Locations can belong to none, one or many groups
- Location filters allow you to choose a pre-defined group of locations in addition to All, Single or Multiple Locations

| Period Type   |    | Period                 | Centers                    | Providers             |   | Locations                              |    |
|---------------|----|------------------------|----------------------------|-----------------------|---|----------------------------------------|----|
| Trailing Year |    | TY March 2016          | All Centers                | All Providers         | - | All Locations                          |    |
|               |    | Measure                |                            |                       |   |                                        | Q. |
| 0             | ±  | Adult Weight Screening | ng and Follow-Up (UDS)     |                       |   | Rendering Usual     Uncheck All        |    |
| 0             | Ŧ  | Asthma Pharmacolog     | ical Treatment (UDS)       |                       |   |                                        | ^  |
| 0             | Ŧ  | CAD Lipid Therapy (U   | JDS)                       |                       |   | Locn Group Demo                        |    |
| 0             | Ŧ  | Childhood Immunizat    | ions (UDS)                 |                       |   | 1st St. Clinic                         |    |
| 0             | Ŧ  | Child Dental Sealant   | (UDS)                      |                       |   | 70 Blanchard Rd.                       |    |
| 0             | ±. | Weight Assessment a    | nd Counseling for Children | and Adolescents (UDS) |   | Access Community Health - Needs Update |    |
| 0             | Ŧ  | Colorectal Cancer Sc   | reening (UDS)              |                       |   | Adult Health                           |    |
| 0             | Ŧ  | Depression Screening   | g and Follow-up (UDS)      |                       |   | Family Health Center - Needs Update    |    |
| 0             | Ŧ  | New HIV Cases With     | Timely Follow Up (UDS)     |                       |   | Florence Ave. Center                   | •  |

# **Location Administration / Groups**

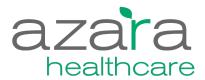

| Administration  Security Administration  Application Configuration  Provider Administration Center Groups Custom Scorecards Location Administration Mapping Administration | Location Administration  | Cencel<br>Concerned to the second second secon | 1b<br>1c<br>Nut Actions<br>0 X<br>1 of 1 pages ( Terms) |
|----------------------------------------------------------------------------------------------------|--------------------------|----------------------------------------------------------------------------------------------------|---------------------------------------------------------|
| Location Group Administration Locn Group Demo                                                                                                    | 3                        | Location Group Adminsitration Loon Group Demo                                                                                                    | 2                                                       |
| Successfully added Location(s) to Group: Locn Group Demo                                                                                                    |                          | Group Name Loon Group Demo                                                                                                    | Save                                                    |
| Group Name Loon Group Demo                                                                                                    | Save                     | Locations                                                                                                    | Group Members                                           |
| Locations                                                                                                    | Group Members            | Location Name                                                                                                    | Location Name                                           |
| Location Name                                                                                                    | T Location Name T        | 1400 Cambridge St.                                                                                                    | Add > No records to display                             |
| Access Community Health - Needs Update                                                                                                    | Add > 1400 Cambridge St. | O 70 Blanchard Rd.                                                                                                    | Remove         I of 0 pages (0 items)                   |
| Main St. Office                                                                                                    | Remove 70 Blanchard Rd.  | Access Community Health - Needs Update                                                                                                    |                                                         |
| H         <                                                                                                    |                          | Main St. Office                                                                                                    |                                                         |
|                                                                                                    |                          | I         →         >>         >>         >>         >>         >>         1 of 1 pages (4 items)                                                                                                    |                                                         |
|                                                                                                    |                          |                                                                                                    |                                                         |

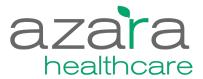

#### **Visit Planning Administration**

## **Visit Planning Alert Administration**

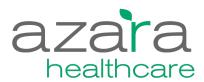

| ministration -             |   | Alert Administrati      | on                             |         |                                                                                                    |           | Alert Admin Edit                                                                                                    |                                            |
|----------------------------|---|-------------------------|--------------------------------|---------|----------------------------------------------------------------------------------------------------|-----------|----------------------------------------------------------------------------------------------------|--------------------------------------------|
| ecurity Administration     |   | Center T                | Name T                         | Status  | 7 Description                                                                                                    | T Options | - General                                                                                                    |                                            |
| •                          | _ | Access Community Health | Adult Weight Screening         | Enabled | Alert will trigger if patient has not had a BMI in the past year, or if most recent BMI was<br>or >= 25 for patients < 65 yrs old, or if most recent BMI was < 22 or >= 30 for patients ><br>wrs old. This alert is not editable.                                |           | The alert name cannot be changed and must be unique. The display name is what will appear on the visit planning report.                                                                                                    | The observation selected is the data eleme |
| pplication Configuration > | _ | Access Community Health | Asthma Control Therapy         | Enabled | Alort will trigger if patient has been identified as having Persistent asthma but has not be<br>prescribed asthma medication. This alert is not editable.                                                                                                    | ien 🖍     | The aim channed cannot be changed and must be unique. The usplay hanne is what will appear on the visit paraming report.<br>that will be used to trigger the alert. If you choose a prefab alert then you will not be able to customize the alert parameters I<br>will not take effect until after the next nightly processing. |                                            |
| eport Configuration <      |   | Access Community Health | Asthma Severity                | Enabled | Alert will trigger if Asthma Severity has not occurred in the last 1 years. Patient must hav<br>2011 NOF 0047 Asthma Diagnosis.                                                                                                    | •         | Name Diabetes A1c                                                                                                    |                                            |
| Measure Targets            |   | Access Community Health | ВМІ                            | Enabled | Alert will trigger if BMI has not occurred in the last 1 years. Alert only applies to patients<br>yrs old.                                                                                                    | >= 18     | Display Name A1c                                                                                                    |                                            |
| Alert Administration       |   | Access Community Health | BMI Percentile                 | Enabled | Alert will trigger if BMI Percentile has not occurred in the last 1 years. Alert only applies patients >= 2 yrs old and <= 17 yrs old.                                                                                                    | •         | Enabled 💈                                                                                                    |                                            |
| sage Reports >             |   | Access Community Health | BP                             | Enabled | Alert will trigger if Blood Pressure has not occurred in the last 1 years, or if numeric_1 v<br>>= 140 and numeric_2 value is >= 90. Alert only applies to patients and <= 85 yes old. P<br>must have Diabetes and Hypertension and IVD and AMI and CABG or PCI. | atient    | Center Access Community Health                                                                                                    |                                            |
|                            |   | Access Community Health | Chlamydia Screening            | Enabled | Alert will trigger if Chilamydia has not occurred in the last 1 years. Alert only applies to fe patients $>=$ 16 yrs old and <= 24 yrs old.                                                                                                    | maie 🖍    | Alert Type Custom Alert                                                                                                    |                                            |
|                            |   | Access Community Health | Colorectal Cancer<br>Screening | Enabled | Alert will trigger if patient has not had a colonoscopy in past 10 years, flexible sigmoidor<br>in past 5 years, or FOBT in past year, for patients >= 50 yrs old and <= 75 years old. Th<br>alert is not editable.                                              | s 🖍       | Observation A1c                                                                                                    |                                            |
|                            |   | Access Community Health | Dental Visit                   | Enabled | Alert will trigger if GPRA Dental Access has not occurred in the last 1 years.                                                                                                    |           | + Date Criteria                                                                                                    |                                            |
|                            |   | Access Community Health | Depression Screening           | Enabled | Alert will trigger if Standardized Depression Screen has not occurred in the last 1 years.<br>Patient must not have EP 0418 Exclusion.                                                                                                    |           | + Numeric Result Criteria                                                                                                    |                                            |
|                            |   | Access Community Health | A1c                            | Enabled | Alert will trigger if A1c has not occurred in the last 1 years, or if numeric_1 value is >= 8 only applies to patients and <= 85 yrs old. Patient must have Diabetes.                                                                                            | Alert     | + Result Criteria                                                                                                    |                                            |
|                            |   |                         | 1                              |         | ·                                                                                                    |           | + Inclusion Criteria                                                                                                    |                                            |

| Alert Admin Edit                                                                                               |                                                                                                    |                                               |                                                              |                   | 6 | Alert Admin Edit                                                           |                                                                                                    |                                               | 000<br>000<br>000                                                                                                    |
|----------------------------------------------------------------------------------------------------|----------------------------------------------------------------------------------------------------|-----------------------------------------------|--------------------------------------------------------------|-------------------|---|----------------------------------------------------------------------------|----------------------------------------------------------------------------------------------------|-----------------------------------------------|----------------------------------------------------------------------------------------------------|
| - Date Criteria                                                                                                |                                                                                                    |                                               |                                                              |                   |   | - Numeric Result Criteria                                                  |                                                                                                    |                                               |                                                                                                    |
| below. For example, if using the mamm<br>years. If you are using an observation<br>checkbox.<br>Message Overde | s is the date of the observation. This default<br>mogram observation and specifying a look be<br>n like ED visit and want to trigger the alert<br>due<br>valion has not occurred in the past | ick of 2 years, the alert will trigger if a m | ammogram has not occurred w<br>the lookback period, check th | ithin the past 2  | l | numeric result is greater that                                             |                                                                                                    | have the alert trigger if the result is mpty. | reading. These default to alerting if the observation<br>less than the specified value. For observations with<br>8 Numeric 2 Threshold |
| Alert Admin Edit  — Inclusion Criteria Patients are only considered for alerts                                 | is if they meet the inclusion criteria below.                                                                                                    | eave the ace min and max blank to r           | not specify age criteria. Select                             | any number of     | Ì | Alert Admin Edit  Exclusion Criteria Patients must not meet the either     | xclusion criteria to be considered for the alert. St                                                                            | ilect any number of observations by u         | sing the CTRL key. If the "And" population operator is                                                                                 |
|                                                                                                    | f the "And" population operator is selected the ted then a patient must have any of the spec Max Age                                                                                         |                                               | Gender Any                                                   | ed for the alert. | L | selected then a patient must<br>have any of the specified obs<br>Exclusion | ervations to be considered.<br>2011 NQF 0047 Asthma Diagnosis                                                                   |                                               | And +                                                                                                    |
| Observations A1c<br>Alcohr<br>Biood<br>BMI<br>BMI P<br>Chiar<br>Diabe                                          | NQF 0047 Asthma Diagnosis<br>biol and Drug Dependence<br>ha Severity<br>J Pressure<br>Percentile<br>mydia                                                                                    | Inclusion Criteria<br>Operator                | \$                                                           |                   |   | Observations                                                               | A1c<br>Alcohoi and Drug Dependence<br>Astma Severity<br>Biod Pressure<br>BMI Percentile<br>Chiamydia<br>Diabetes<br>E/D Episode | Operator                                      |                                                                                                    |

+ Exclusion Criteria

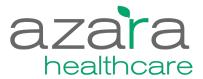

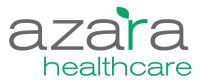

| Administration -             |                              |        |                             |                       |                |           |                          |                      |
|------------------------------|------------------------------|--------|-----------------------------|-----------------------|----------------|-----------|--------------------------|----------------------|
| Security Administration >    |                              |        |                             |                       |                |           |                          |                      |
| Application Configuration >  |                              |        |                             |                       |                |           |                          |                      |
| Report Configuration >       | Usage - Centers Report       |        |                             |                       |                |           |                          | ***                  |
| Usage Reports  Centers Users | Start Date 4/1/2016 End Date | 4/25/2 | 2016 🛱 Updat                | 8                     |                |           |                          |                      |
| Reports<br>Generated Reports | Center                       | T      | First Report T<br>Generated | Last Report Generated | Distinct Users | Days Used | Distinct<br>Reports Used | Reports<br>Generated |
|                              | Access Community Health      |        | 4/15/2016 4:29:39 PM        | 4/24/2016 9:32:09 PM  | 2              | 2         | 2                        | 5                    |
|                              |                              |        |                             |                       |                |           | 1 of 1 pa                | ages (1 items)       |
|                              | Lissage Congrated Paparts    |        |                             |                       |                |           |                          |                      |

| art Date 4/1/2016 | End Date 4/25/2016           | nmunity Health             |                      |
|-------------------|------------------------------|----------------------------|----------------------|
| Report/Measure    | Name                         | User T                     | Date/Time            |
| Report            | Visit Planning               | lauraindenver@gmail.com    | 4/15/2016 4:29:39 PM |
| Report            | Visit Planning               | lauraindenver@gmail.com    | 4/15/2016 4:31:14 PM |
| Report            | Visit Planning               | lauraindenver@gmail.com    | 4/15/2016 4:49:28 PM |
| Report            | Table 6b - Sections C thru M | greg.augustine@verizon.net | 4/24/2016 9:21:52 PM |
| Report            | Table 6b - Sections C thru M | greg.augustine@verizon.net | 4/24/2016 9:32:09 PM |

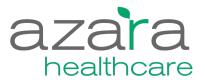

| Administration -            |                                  |                            |                      |                      |           |                 |              |
|-----------------------------|----------------------------------|----------------------------|----------------------|----------------------|-----------|-----------------|--------------|
| Security Administration >   |                                  |                            |                      |                      |           |                 |              |
| Application Configuration > |                                  |                            |                      |                      |           |                 |              |
| Report Configuration >      | Usage - Users                    |                            |                      |                      |           |                 |              |
| Usage Reports 👻             |                                  |                            |                      |                      |           |                 |              |
| Centers                     | Start Date 4/1/2016 III End Date | 4/25/2016 🛗 Update         |                      |                      |           |                 |              |
| Users                       |                                  |                            |                      |                      |           |                 |              |
| Reports                     |                                  |                            | First Report         | Last Report          |           | Distinct        | Reports      |
| Generated Reports           | CenterName T                     | UserName T                 | Generated            | Generated            | Days Used | Reports<br>Used | Generated    |
|                             | Access Community Health          | greg.augustine@verizon.net | 4/24/2016 9:21:52 PM | 4/24/2016 9:32:09 PM | 1         | 1               | 2            |
|                             | Access Community Health          | lauraindenver@gmail.com    | 4/15/2016 4:29:39 PM | 4/15/2016 4:49:28 PM | 1         | 1               | 3            |
|                             |                                  |                            |                      |                      |           | 1 of 1 pag      | es (2 items) |

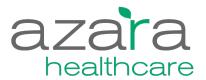

| Administration -            |                                      |                           |                      |                 |                      |
|-----------------------------|--------------------------------------|---------------------------|----------------------|-----------------|----------------------|
| Security Administration >   |                                      |                           |                      |                 |                      |
| Application Configuration > |                                      |                           |                      |                 |                      |
| Report Configuration >      | Usage - Reports                      |                           |                      |                 | ***                  |
| Usage Reports 👻             |                                      |                           |                      |                 |                      |
| Centers                     | Start Date 4/1/2016 End Date 4/25/20 | 016 <b>Enter</b> Access C | Community Health     | date            |                      |
| Users                       |                                      |                           |                      |                 |                      |
| Reports                     | Name                                 | First Run                 | Last Run             | Distinct Users  | Reports Generated    |
| Generated Reports           |                                      |                           |                      | Distiliet Osers | Reports Generated    |
|                             | Visit Planning                       | 4/15/2016 4:29:39 PM      | 4/15/2016 4:49:28 PM | 1               | 3                    |
|                             | Table 6b - Sections C thru M         | 4/24/2016 9:21:52 PM      | 4/24/2016 9:32:09 PM | 1               | 2                    |
|                             |                                      |                           |                      | 1               | of 1 pages (2 items) |

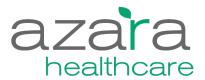

| Administration -            |                     |                              |                   |                            |                        |
|-----------------------------|---------------------|------------------------------|-------------------|----------------------------|------------------------|
| Security Administration >   |                     |                              |                   |                            |                        |
| Application Configuration > |                     |                              |                   |                            |                        |
| Report Configuration >      | Usage - Genera      | ted Reports                  |                   |                            | 000<br>000             |
| Usage Reports 🔻             | -                   | -                            |                   |                            |                        |
| Centers                     | Start Date 4/1/2016 | End Date 4/25/2016           | Center Access Con | nmunity Health             |                        |
| Users                       |                     |                              |                   |                            |                        |
| Reports                     | Report/Measure      | ▼ Name                       | <b>T</b>          | User                       | Date/Time              |
| Generated Reports           | Reportmeasure       | T Name                       | 1                 |                            | Date/Time              |
|                             | Report              | Visit Planning               |                   | lauraindenver@gmail.com    | 4/15/2016 4:29:39 PM   |
|                             | Report              | Visit Planning               |                   | lauraindenver@gmail.com    | 4/15/2016 4:31:14 PM   |
|                             | Report              | Visit Planning               |                   | lauraindenver@gmail.com    | 4/15/2016 4:49:28 PM   |
|                             | Report              | Table 6b - Sections C thru M |                   | greg.augustine@verizon.net | 4/24/2016 9:21:52 PM   |
|                             | Report              | Table 6b - Sections C thru M |                   | greg.augustine@verizon.net | 4/24/2016 9:32:09 PM   |
|                             |                     |                              |                   |                            | 1 of 1 pages (5 items) |

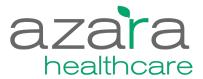

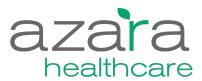

| Administration 👻            |   | Mapping Administration                                                                                                    |                                                                                                    |                                                           |
|-----------------------------|---|----------------------------------------------------------------------------------------------------|----------------------------------------------------------------------------------------------------|-----------------------------------------------------------|
| Security Administration >   |   | investigate. Then, if you wish to find/map a currently unmapped value, s                                                                    | szara's standard values that will count for measures, registries, and alerts<br>earch for that value in the EHR Value column and click the pencil icon in the | he actions column. If you wish to see what values in your |
| Application Configuration 👻 |   | EHR have been mapped to Azara's Standard Values, search for the Sta<br>Value to " Unmapped".Please note that any changes may not be visible | ndard Value in the Standard Value column. You can also unmap an item b<br>in reports/measures/registries until processing occurs.                             | y clicking on the pencil icon and changing the Standard   |
| Provider Administration     |   | Data Element Center Access Commu                                                                                                    | nity Health Center \$                                                                                                    |                                                           |
| Location Administration     |   | EHR Source Value                                                                                                    | Standard Value                                                                                                    |                                                           |
| Mapping Administration      |   | NULL                                                                                                    | Unmapped                                                                                                    |                                                           |
| Report Configuration >      |   | Hispanic / Latino (uds)                                                                                                    | Hispanic/Latino                                                                                                    |                                                           |
| report configuration y      |   | Hispanic or Latino                                                                                                    | Hispanic/Latino                                                                                                    |                                                           |
| Usage Reports 🕨             |   | Not Hispanic / Latino (uds)                                                                                                    | Non-Hispanic/Latino                                                                                                    |                                                           |
|                             |   | Not Hispanic or Latino                                                                                                    | Non-Hispanic/Latino                                                                                                    |                                                           |
|                             | _ | Unknown / Not Reported                                                                                                    | Unreported/Refused to Report Ethnicity                                                                                                    |                                                           |
|                             |   | Unreported / Refused To Report (uds)                                                                                                    | Unreported/Refused to Report Ethnicity                                                                                                    |                                                           |

1 → H

| Mapping Administration                    |                                                    |                                                                                   |                                                                          |                                                                                                    |
|-------------------------------------------|----------------------------------------------------|-----------------------------------------------------------------------------------|--------------------------------------------------------------------------|----------------------------------------------------------------------------------------------------|
|                                           | tly unmapped value, se<br>ies, search for the Stan | arch for that value in the EHR Value co<br>dard Value in the Standard Value colun | lumn and click the pencil icon in ti<br>nn. You can also unmap an item b | . To begin, select the data element you wish to<br>he actions column. If you wish to see what values in yo<br>y clicking on the pencil icon and changing the Standard |
| Data Element                              | Center                                             |                                                                                   |                                                                          |                                                                                                    |
| Race ¢                                    | Access Commun                                      | tity Health Center \$                                                             |                                                                          |                                                                                                    |
| EHR Source Value                          | Ŧ                                                  | Standard Value                                                                    | Ŧ                                                                        |                                                                                                    |
| NULL                                      |                                                    | Unmapped                                                                          |                                                                          |                                                                                                    |
| American Indian or Alaska Native          |                                                    | Unmapped                                                                          |                                                                          |                                                                                                    |
| Asian                                     |                                                    | Asian                                                                             |                                                                          |                                                                                                    |
| Asian (uds)                               |                                                    | Asian                                                                             |                                                                          |                                                                                                    |
| Native Hawaiian (uds)                     |                                                    | Native Hawaiian                                                                   |                                                                          |                                                                                                    |
| Native Hawaiian or Other Pacific Islander |                                                    | Pacific Islander                                                                  |                                                                          |                                                                                                    |
| Other Pacific Islander (uds)              |                                                    | Pacific Islander                                                                  |                                                                          |                                                                                                    |
| Black / African American (uds)            |                                                    | Black/African American                                                            |                                                                          |                                                                                                    |
| Black or African American                 |                                                    | Black/African American                                                            |                                                                          |                                                                                                    |
| American Indian / Alaskan Native (uds)    |                                                    | American Indian/Alaska Native                                                     |                                                                          |                                                                                                    |
| I ← 1 2 → H                               |                                                    |                                                                                   | 1 of 2 pages (16 items)                                                  |                                                                                                    |
|                                           |                                                    |                                                                                   |                                                                          | ,                                                                                                    |

| nvestigate. Then, if you wish to find/map | a currently unmapped value, se<br>dard Values, search for the Star | earch for that value in the EHR Value on<br>adard Value in the Standard Value colu | olumn and click the pencil icon in the mn. You can also unmap an item by | To begin, select the data element you wish to<br>te actions column. If you wish to see what values in you<br>clicking on the pencil icon and changing the Standard |
|-------------------------------------------|--------------------------------------------------------------------|------------------------------------------------------------------------------------|--------------------------------------------------------------------------|----------------------------------------------------------------------------------------------------|
| Data Element                              | Center                                                             |                                                                                    |                                                                          |                                                                                                    |
| Homelessness Status                       | Access Commu                                                       | nity Health Center \$                                                              |                                                                          |                                                                                                    |
|                                           |                                                                    |                                                                                    |                                                                          |                                                                                                    |
| EHR Source Value                          | Ŧ                                                                  | Standard Value                                                                     | Ŧ                                                                        |                                                                                                    |
| NULL                                      |                                                                    | Unmapped                                                                           |                                                                          |                                                                                                    |
| Not Homeless                              |                                                                    | Not Homeless                                                                       |                                                                          |                                                                                                    |
| Homeless                                  |                                                                    | Street                                                                             |                                                                          |                                                                                                    |
|                                           |                                                                    |                                                                                    |                                                                          |                                                                                                    |

1 of 1 pages (7 items)

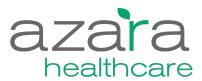

| istration 👻                                                                                                    | Mapping Administration                                                                                                    |                                                                                                    |                                                                                                    | (1)                                                                                                    |                                                                                                    |
|----------------------------------------------------------------------------------------------------|----------------------------------------------------------------------------------------------------|----------------------------------------------------------------------------------------------------|----------------------------------------------------------------------------------------------------|----------------------------------------------------------------------------------------------------|----------------------------------------------------------------------------------------------------|
| urity Administration >                                                                                                    | investigate. Then, if you wish to find/map a currently unmapped value,                                                                                           | Azara's standard values that will count for measures, registries, and alerts<br>search for that value in the EHR Value column and click the pencil icon in t                                  | he actions column. If you wish to see what value                                                                                                    | es in your                                                                                                    |                                                                                                    |
| ication Configuration 👻                                                                                                    | EHR have been mapped to Azara's Standard Values, search for the St<br>Value to " Unmapped".Please note that any changes may not be visible                       | andard Value in the Standard Value column. You can also unmap an item b<br>e in reports/measures/registries until processing occurs.                                                          | y clicking on the pencil icon and changing the S                                                                                                    | landard                                                                                                    |                                                                                                    |
| ovider Administration                                                                                                    | Data Element Center Access Comm                                                                                                    | nunity Health Center \$                                                                                                    |                                                                                                    |                                                                                                    |                                                                                                    |
| cation Administration                                                                                                    | EHR Source Value                                                                                                    | Standard Value                                                                                                    |                                                                                                    |                                                                                                    |                                                                                                    |
| pping Administration                                                                                                    | NULL                                                                                                    | Unknown                                                                                                    |                                                                                                    |                                                                                                    |                                                                                                    |
|                                                                                                    |                                                                                                    | Unknown                                                                                                    |                                                                                                    |                                                                                                    |                                                                                                    |
| ort Configuration >                                                                                                    | E                                                                                                    | Unknown                                                                                                    |                                                                                                    |                                                                                                    |                                                                                                    |
| ge Reports ►                                                                                                    | e -<br>Rh(D)-                                                                                                    | Unknown                                                                                                    |                                                                                                    |                                                                                                    |                                                                                                    |
|                                                                                                    | Atopobium vaginae                                                                                                    | Unknown                                                                                                    |                                                                                                    |                                                                                                    |                                                                                                    |
|                                                                                                    | Megasphaera 1                                                                                                    | Unknown                                                                                                    |                                                                                                    |                                                                                                    |                                                                                                    |
|                                                                                                    | Benzoylecgonine (GC/MS)                                                                                                    | Unknown                                                                                                    |                                                                                                    |                                                                                                    |                                                                                                    |
|                                                                                                    | Cionazepam Confirm<br>Codeine Confirm                                                                                                    | Unknown                                                                                                    |                                                                                                    |                                                                                                    |                                                                                                    |
|                                                                                                    | I     2     3     4     5     6     7     8     ▶     H                                                                                                    | 1 of 152 pages (1515 items)                                                                                                    |                                                                                                    |                                                                                                    |                                                                                                    |
|                                                                                                    |                                                                                                    |                                                                                                    |                                                                                                    |                                                                                                    |                                                                                                    |
|                                                                                                    |                                                                                                    |                                                                                                    |                                                                                                    |                                                                                                    |                                                                                                    |
| Managing Administration                                                                                                    |                                                                                                    |                                                                                                    | inistration                                                                                                    |                                                                                                    |                                                                                                    |
| Mapping Administration<br>In Mapping Administration, you can modify the mapping of your data to Azara's standard values that will court for mass<br>investigate. Then, if you wish to findimap a currently umapped value, search for that value in the EHK Value column va<br>EHR have been mapped to Azara's Standard Values, search for that Standard Values in the Standard Value column. You<br>Value to if Unapped' Please note that any changes may not be valued in reports images processing to processing                                                                                                    | nd click the pencil icon in the actions column. If you wish to see what values in<br>can also unmap an item by clicking on the pencil icon and changing the Stan | n your investigate. Then, if you windard EHR have been mapped to                                                                                                    | , you can modify the mapping of your data to Az<br>ish to find/map a currently unmapped value, sea<br>o Azara's Standard Values, search for the Stand                                                                                                    | carry's standard values that will count for measures, registries, an<br>and for that value in the EHR Value column and click the pencil<br>fard Value role will be used on the standard Value column. You can also unmap an<br>report/measures/registries unt processing occurs. | con in the actions column. If you wish to see what values i                                                                 |
| In Mapping Administration, you can modify the mapping of your data to Azara's standard values that will count for meas<br>investigate. Then, if you wish to findimap a currently unmapped value, search for that value in the EHR Value column as<br>EHR have been mapped to Azara's Standard Values, search for the Standard Value in the Standard Value column. You<br>Value to " Unmapped".Please note that any changes may not be visible in reports/measures/registries until processing of                                                                                                    | nd click the pencil icon in the actions column. If you wish to see what values in<br>can also unmap an item by clicking on the pencil icon and changing the Stan | In Mapping Administration<br>investigate. Then, if you w<br>dard EHR have been mapped to<br>Value to " Unmapped",Pier                                                                         | , you can modify the mapping of your data to Az<br>aho find/map a currently unmapped value, sea<br>Azara's Standard Values, search for the Stand<br>ase note that any changes may not be visible in                                                                                 | arch for that value in the EHR Value column and click the pencil k<br>dard Value in the Standard Value column. You can also unmap an                                                                                                    | con in the actions column. If you wish to see what values i                                                                 |
| In Mapping Administration, you can modify the mapping of your data to Azan's standard values that will court for meas<br>Investigate. Then, if you wish to findimup a currently unmapped value, search for that value in the EHR Value column an<br>EHR have been mapped to Azan's Standard Values, search for the Standard Value in the Standard Value column. You                                                                                                    | nd click the pencil icon in the actions column. If you wish to see what values in<br>can also unmap an item by clicking on the pencil icon and changing the Stan | In Mapping Administration<br>investigate. Then, if you w<br>dard EHR have been mapped t                                                                                                    | you can modify the mapping of your data to Az<br>ho find/map a currently unmapped value, sea<br>Azara's Standard Values, search for the Stand<br>ase note that any changes may not be visible in<br>Center                                                                          | arch for that value in the EHR Value column and click the pencil k<br>dard Value in the Standard Value column. You can also unmap an                                                                                                    | con in the actions column. If you wish to see what values i                                                                 |
| In Mapping Administration, you can modify the mapping of your data to Azarvis standard values that will court for meas<br>investigate. Than, if you wish to findimap a currently unmapped value, search for that value in the EHR Value column as<br>EHR have been mapped to Azarvis Standard Values, search for the Standard Value in the Standard Value column. You<br>Value to <sup>1</sup> Unmapped <sup>1</sup> -Please note that any changes may not be visible in reports/measures/registries until processing of<br>Data Element Center                                                                                                    | nd click the pencil icon in the actions column. If you wish to see what values in<br>can also unmap an item by clicking on the pencil icon and changing the Stan | n your<br>investgate. Then, if you w<br>EHR have been mapped<br>Value to * Unmapped? Per<br>Data Element                                                                                      | you can modify the mapping of your data to As<br>as to findings a currently unsupport value, as<br>Acardin Stander Makes, search for the Stand<br>see note that any changes may not be visible in<br>the see note that any changes may not be visible in<br>Center<br>Access Commun | arch for that value in the EHR Value column and click the penol it<br>dard Value in the Standard Value column. You can also unmap an<br>reports/measures/registries until processing occurs.                                                                                     | con in the actions column. If you wish to see what values i                                                                 |
| In Mapping Adhinistration, you can modify the mapping of your data to Azara's standard values that will court for mass<br>investigate. Then, if you with to findines a currently unmapped value, search for that value in the EHR Value column. You<br>Value for Unmapped 'Passe note that any charges may not be visible in reportainessuresingstelles until processing of<br>Data Element Carbon Community Health Center C                                                                                                    | nd click the pencil icon in the actions column. If you wish to see what values in<br>can also unmap an item by clicking on the pencil icon and changing the Stan | n your<br>viend date in Mapping Administration<br>westgate. Then, if you<br>EHR have been mapped<br>Value to * Urmapped".Pier<br>Data Element<br>Lab<br>EHR Source Value<br>HEMOGLOBIN + HEMA | you can modify the mapping of your data to As<br>tab to finding a currently unmapped value, as<br>Acardin Standard Uslase, search for the Stand<br>see note that any changes may not be visible in<br>Center<br>Center<br>Control<br>TOCRIT                                         | ench for that value in the EHR Value column and click the pencil i<br>attra Value in the Start Value column X or can also ummap an<br>reports/measures/registrices until processing occurs.<br>Ity Health Center \$<br>Standard Value<br>Unknown                                 | con in the actions column. If you wish to see what values i                                                                 |
| In Mapping Administration, you can modify the mapping of your data to Acards standard values that will court for measures the instant of the second processing of your data to Acards standard values and the ISBN balance column. You value to "Instant Standard Value column. You Value to "Unnapped" Please note that any ford the value in reports/measures/negatives until processing of Access Community Health Center \$  EHR Source Value  EHR Source Value  V Standard Value  NULL  Custom Filter  X                                                                                                    | nd click the pencil icon in the actions column. If you wish to see what values in<br>can also unmap an item by clicking on the pencil icon and changing the Stan | n your<br>teard I Mapping Administration<br>ERR have been mapped<br>Value to "Unrapped".Pier<br>Data Element<br>Lab<br>EHR Source Value<br>HEMOGLOBIN + HEMA<br>Hemoglobin                    | you can modify the mapping of your data to As<br>ab to finding a currently unmapped value, each to the Stand<br>see note that any changes may not be visible in<br>Center<br>Conter<br>TOCORIT                                                                                      | ench for that value in the EHR Value column and click the pencil i<br>attra Value in the Start Value column and click the pencil<br>ity Health Center ¢<br>Standard Value<br>Unknown<br>Unknown                                                                                  | con in the actions column. If you wish to see what values i                                                                 |
| In Mapping Adhinistration, you can modify the mapping of your data to Acara's standard values that will court for mass<br>investigate. Then, if you wish to Indirate a currently unnapped value, search for that value in the EHR Value column. You<br>Value to Unnapped 'Please note that any charges may not be visible in reportainessures/ngatries unit processing of<br>Data Element Carbon Community Health Center *<br>EHR Source Value •<br>NULL Custom Filter ×                                                                                                    | nd click the pencil icon in the actions column. If you wish to see what values in<br>can also unmap an item by clicking on the pencil icon and changing the Stan | n your<br>viend date in Mapping Administration<br>westgate. Then, if you<br>EHR have been mapped<br>Value to * Urmapped".Pier<br>Data Element<br>Lab<br>EHR Source Value<br>HEMOGLOBIN + HEMA | you can modify the mapping of your data to As<br>ab to finding a currently unmapped value, each to the Stand<br>see note that any changes may not be visible in<br>Center<br>Conter<br>TOCORIT                                                                                      | Inch for that value in the ERR Value column and click the pend i<br>attra Value in the Value of Value column and click the pend i<br>attra Value in the Value Value column and reports/<br>Ity Health Center<br>Standard Value<br>Unknown<br>Linknown<br>Atc                     | con in the actions column. If you wish to see what values in term by citcking on the pencil icon and changing the Sta       |
| In Mapping Administration, you can modify the mapping of your data to Acara's standard values that will count for mass<br>Intelligible. Then, if you with to find mea a currency unmapped value, search for that value in the EHR Value column. You<br>Value for Unmapped FAuse's Bandwidd Values, search for the Bandwid Value or the Bandwid Value column. You<br>Value for Unmapped FAuse's Bandwidd Values, search for the Bandwid Value or the Bandwid Value column. You<br>Value for Unmapped FAuse's Bandwidd Values, search for the Bandwidd Value or the Bandwidd Value or the Bandwidd Value or the Bandwidd Value or the Bandwidd Value<br>Bate Element Center \$<br>Lab \$<br>EHR Bource Value \$<br>NULL Custom Filter \$<br>E Show rows where<br>E Show rows where                                                                                                    | nd click the pencil icon in the actions column. If you wish to see what values in<br>can also unmap an item by clicking on the pencil icon and changing the Stan | n your<br>teard I Mapping Administration<br>ERR have been mapped<br>Value to "Unrapped".Pier<br>Data Element<br>Lab<br>EHR Source Value<br>HEMOGLOBIN + HEMA<br>Hemoglobin                    | you can modify the mapping of your data to As<br>ab to finding a currently unmapped value, each to the Stand<br>see note that any changes may not be visible in<br>Center<br>Conter<br>TOCORIT                                                                                      | ench for that value in the EHR Value column and click the pencil i<br>attra Value in the Start Value column and click the pencil<br>ity Health Center ¢<br>Standard Value<br>Unknown<br>Unknown                                                                                  | con in the actions column. If you wish to see what values in<br>item by citicking on the pencil icon and changing the Star  |
| In Mapping Administration, you can modify the mapping of your data to Acan's standard values that will court for mass<br>investigate. Then, Fyou with to indiving a currently unnapped value, search for that value in the EHR Value column. You<br>Value for Unnapped FAssen tells that you dramase may not be visible in reportionseasures/registres und processing of<br>Data Element Courts of Access Community Health Center \$<br>Lab \$ Caster Value Y Standard Value<br>NULL Custom Filter x<br>E Show rows where<br>e = EHR Source Value<br>Access Community Health Center \$<br>Access Community Health Center \$<br>Access Community Health Center \$<br>Access Community Health Center \$<br>Access Community Health Center \$<br>Access Community Health Center \$<br>Access Community Health Center \$<br>Access Community Health Center \$<br>Access Community Health Center \$<br>Center Access Center Center Center \$<br>Center Center Center Center Center Center Center \$<br>Bate Center Center C | nd click the pencil icon in the actions column. If you wish to see what values in<br>can also unmap an item by clicking on the pencil icon and changing the Stan | n your<br>teard I Mapping Administration<br>ERR have been mapped<br>Value to "Unrapped".Pier<br>Data Element<br>Lab<br>EHR Source Value<br>HEMOGLOBIN + HEMA<br>Hemoglobin                    | you can modify the mapping of your data to As<br>ab to finding a currently unmapped value, each to the Stand<br>see note that any changes may not be visible in<br>Center<br>Conter<br>TOCORIT                                                                                      | Inch for that value in the ERR Value column and click the pend i<br>attra Value in the Value of Value column and click the pend i<br>attra Value in the Value Value column and reports/<br>Ity Health Center<br>Standard Value<br>Unknown<br>Linknown<br>Atc                     | con in the actions column. If you wish to see what values is<br>item by citicking on the pencil icon and changing the Stan  |
| In Mapping Administration, you can modify the mapping of your data to Asant's standard values that will court for means investigate. Then, You with to find the access of a currently unmapped value, search for hardware that will court for means ERH have been mapped to Asant's Standard Value on the Standard Value on the Standard V                                                                       | nd click the pencil icon in the actions column. If you wish to see what values in<br>can also unmap an item by clicking on the pencil icon and changing the Stan | n your<br>teard I Mapping Administration<br>ERR have been mapped<br>Value to "Unrapped".Pier<br>Data Element<br>Lab<br>EHR Source Value<br>HEMOGLOBIN + HEMA<br>Hemoglobin                    | you can modify the mapping of your data to As<br>ab to finding a currently unmapped value, each to the Stand<br>see note that any changes may not be visible in<br>Center<br>Conter<br>TOCORIT                                                                                      | Inch for that value in the ERR Value column and click the pend i<br>attra Value in the Value of Value column and click the pend i<br>attra Value in the Value Value column and reports/<br>Ity Health Center<br>Standard Value<br>Unknown<br>Linknown<br>Atc                     | con in the actions column. If you wish to see what values is<br>item by citicking on the pencil icon and changing the Stan  |
| In Mapping Administration, you can modify the mapping of your data to Asard's standard values that will court for means meetingets. Then, You with to findings a corrently unmapped value, search for hard value in the EHR Value column. You Value to * Unmapped Please notes that any changes may not be visible in reports/measures/registries until processing of Access Community Health Contor *    Data Element  Caster Lab  Plan Custom Filter  K  E  Show rows where  e  EHR Source Value  Custom Filter  Addition  Addition  Additio                                                                       | nd click the pencil icon in the actions column. If you wish to see what values in<br>can also unmap an item by clicking on the pencil icon and changing the Stan | n your<br>teard I Mapping Administration<br>ERR have been mapped<br>Value to "Unrapped".Pier<br>Data Element<br>Lab<br>EHR Source Value<br>HEMOGLOBIN + HEMA<br>Hemoglobin                    | you can modify the mapping of your data to As<br>ab to finding a currently unmapped value, as<br>Acarlys Standed values, search for the Stand<br>see note that any changes may not be visible in<br>Center<br>Access Commun<br>TOCRIT                                               | Inch for that value in the ERR Value column and click the pend i<br>attra Value in the Value of Value column and click the pend i<br>attra Value in the Value Value column and reports/<br>Ity Health Center<br>Standard Value<br>Unknown<br>Linknown<br>Atc                     | con in the actions column. If you with to see what values in<br>I term by citcking on the pencil icon and changing the Stan |
| In Mapping Administration, you can modify the mapping of your data to Asam's standard values that will count for means<br>meetingets. Then, You with to findings a commity unmapped value, search for human in the EHR Value column. You<br>Value to * Unmapped'.Please notes that any changes may not be visible in reports/measures/registries until processing or<br>Data Element Center Lab • Access Community Health Center •<br>EHR Source Value •<br>NULL Custom Filter ×<br>E Show rows where<br>e -<br>EHR Source Value •<br>At c -<br>At c -<br>Appbilum vaginae •<br>Measures 1 Benczyleogonine (GC                                                                                                    | nd click the pencil icon in the actions column. If you wish to see what values in<br>can also unmap an item by clicking on the pencil icon and changing the Stan | n your<br>teard I Mapping Administration<br>ERR have been mapped<br>Value to "Unrapped".Pier<br>Data Element<br>Lab<br>EHR Source Value<br>HEMOGLOBIN + HEMA<br>Hemoglobin                    | you can modify the mapping of your data to As<br>ab to finding a currently unmapped value, as<br>Acarlys Standed values, search for the Stand<br>see note that any changes may not be visible in<br>Center<br>Access Commun<br>TOCRIT                                               | Inch for that value in the ERR Value column and click the pend i<br>attra Value in the Value of Value column and click the pend i<br>attra Value in the Value Value column and reports/<br>Ity Health Center<br>Standard Value<br>Unknown<br>Linknown<br>Atc                     | con in the actions column. If you wish to see what values is<br>item by citoking on the pencil icon and changing the Stan   |

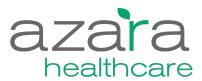

| ministration -                                                                                                    |                                                                                                    | g Administration                                                                                                    |                                                                                                    | (                                                                                                    | <u>1</u>                                                                                                    |                                                                                                    |
|----------------------------------------------------------------------------------------------------|----------------------------------------------------------------------------------------------------|----------------------------------------------------------------------------------------------------|----------------------------------------------------------------------------------------------------|----------------------------------------------------------------------------------------------------|----------------------------------------------------------------------------------------------------|----------------------------------------------------------------------------------------------------|
| ecurity Administration 🕨                                                                                                    | investigate. The                                                                                                    | nen, if you wish to find/map a currently unmapped value,                                                                                                    | o Azara's standard values that will count for measures, registries, and ale<br>search for that value in the EHR Value column and click the pencil icon in                                                                                                    | the actions column. If you wish to see what values in y                                                                                                    | your                                                                                                    |                                                                                                    |
| pplication Configuration 🔻                                                                                                    | EHR have be<br>Value to " Unn                                                                                                    | in mapped to Azara's Standard Values, search for the S<br>napped".Please note that any changes may not be visibi                                                                                                    | tandard Value in the Standard Value column. You can also unmap an item<br>e in reports/measures/registries until processing occurs.                                                                                                    | by clicking on the pencil icon and changing the Standa                                                                                                    | ard                                                                                                    |                                                                                                    |
| Provider Administration                                                                                                    | Data Element                                                                                                    |                                                                                                    | nunity Health Center                                                                                                    |                                                                                                    |                                                                                                    |                                                                                                    |
| Location Administration                                                                                                    |                                                                                                    |                                                                                                    | _                                                                                                    |                                                                                                    |                                                                                                    |                                                                                                    |
| Education Administration                                                                                                    | EHR Source                                                                                                    | a Value                                                                                                    | r Standard Value r                                                                                                    | r                                                                                                    |                                                                                                    |                                                                                                    |
| Mapping Administration                                                                                                    | NULL                                                                                                    |                                                                                                    | Unknown                                                                                                    |                                                                                                    |                                                                                                    |                                                                                                    |
| eport Configuration 🕨                                                                                                    | E                                                                                                    |                                                                                                    | Unknown                                                                                                    |                                                                                                    |                                                                                                    |                                                                                                    |
| oport configuration v                                                                                                    | e-                                                                                                    |                                                                                                    | Unknown                                                                                                    |                                                                                                    |                                                                                                    |                                                                                                    |
| sage Reports 🕨                                                                                                    | Rh(D)-                                                                                                    |                                                                                                    | Unknown                                                                                                    |                                                                                                    |                                                                                                    |                                                                                                    |
|                                                                                                    | Atopobium                                                                                                    | raginae                                                                                                    | Unknown                                                                                                    |                                                                                                    |                                                                                                    |                                                                                                    |
|                                                                                                    | Megasphae                                                                                                    | ra 1                                                                                                    | Unknown                                                                                                    |                                                                                                    |                                                                                                    |                                                                                                    |
|                                                                                                    | Benzoylecge                                                                                                    | onine (GC/MS)                                                                                                    | Unknown                                                                                                    |                                                                                                    |                                                                                                    |                                                                                                    |
|                                                                                                    | Cionazepan                                                                                                    |                                                                                                    | Unknown                                                                                                    |                                                                                                    |                                                                                                    |                                                                                                    |
|                                                                                                    | Codeine Co                                                                                                    | 2 3 4 5 6 7 8 ▶ M                                                                                                    | Unknown                                                                                                    |                                                                                                    |                                                                                                    |                                                                                                    |
|                                                                                                    |                                                                                                    |                                                                                                    |                                                                                                    |                                                                                                    |                                                                                                    |                                                                                                    |
|                                                                                                    |                                                                                                    |                                                                                                    |                                                                                                    |                                                                                                    |                                                                                                    |                                                                                                    |
|                                                                                                    |                                                                                                    | <b>↓</b>                                                                                                    |                                                                                                    |                                                                                                    |                                                                                                    |                                                                                                    |
| Mapping Administration<br>In Mapping Administration, you can modify the mapping of your data<br>investigate. Them, if you with to findimage a currently unmapped value<br>EHR have been mapped to Azam's Statent Values, see the<br>Value to " Unmapped".Please note that any changes may not be viail                                                                                                    | e, search for that value in the EHR Value column and click the pencil i<br>Standard Value in the Standard Value column. You can also unmap a                                                                                                    | con in the actions column. If you wish to see what value                                                                                                    | In Mapping Admini<br>in vour<br>andard EHR have been ma                                                                                                    | you wish to find/map a currently unmapped value, sear                                                                                                    | an's standard values that will count for measures, registries, and aler<br>ch for that value in the EHR Value column and click the panel icon in<br>ad Value in the Standard Value column. You can also unmap an item<br>reports measures/registries until processing occurs. | in the actions column. If you wish to see                                                                                                    |
| In Mapping Administration, you can modify the mapping of your data<br>investigate. Then, if you wish to findmap a currently unmapped value<br>EHR have been mapped to Azam's Standard Values, search for the<br>Value to * Unmapped". Please note that any changes may not be visit                                                                                                    | e, search for that value in the EHR Value column and click the pencil i<br>Standard Value in the Standard Value column. You can also unmap a                                                                                                    | con in the actions column. If you wish to see what value                                                                                                    | In Mapping Administration of the second second seco    | tration, you can modify the mapping of your data to Azz<br>you wish to find/map a currently unmapped value, sear<br>pped to Azara's Standard Values, search for the Standa                                                                                                    | rch for that value in the EHR Value column and click the pencil icon ir<br>ard Value in the Standard Value column. You can also unmap an item                                                                                                    | in the actions column. If you wish to see                                                                                                    |
| In Mapping Administration, you can modify the mapping of your data<br>investigate. Then, if you wish to findimap a currently unmapped value<br>EHR have been mapped to Azara's Standard Values, search for the train<br>Value to * Unmapped'. Please note that any changes may not be visit<br>Data Element Center                                                                                                    | e, search for that value in the EHR Value column and click the pencil i<br>Standard Value in the Standard Value column. You can also unmap a                                                                                                    | con in the actions column. If you wish to see what value                                                                                                    | In Mapping Admini<br>in vour<br>andard EHR have been ma                                                                                                    | tration, you can modify the mapping of your data to Azz<br>you wish to find/map a currently unmapped value, sea<br>pped to Azara'n Standard Values, search for the Stand<br>d'.Please note that any changes may not be visible in r<br>Center                                                                                                    | rch for that value in the EHR Value column and click the pencil icon ir<br>ard Value in the Standard Value column. You can also unmap an item                                                                                                    | in the actions column. If you wish to see                                                                                                    |
| In Mapping Administration, you can modify the mapping of your data<br>leveralization. Then, if you with to findings a currently unmapped value<br>EHR have been mapped to Azant's Statent Values, seek the<br>Value to * Unmapped*.Please note that any changes may not be viait<br>Data Element Conter<br>Lab Cocess Com                                                                                                    | , search for that value in the EHR Value column. And click the pencil<br>Standard Value in the Standard Value column. You can also unmap a<br>bie in neports/measures/registries until processing occurs.                                                                                                    | con in the actions column. If you wish to see what value<br>in term by clicking on the pencil icon and changing the S                                                                                                    | s in your<br>andard HRAPPING Administration of the second second sec | tration, you can modify the mapping of your data to Azz<br>you with 16 Inditings a currently unmapped value, sea<br>point & Azarn's Standard Values, search for the Stand<br>of Please note that any changes may not be visible in r<br>of Please note that any changes may not be visible in<br>Center<br>Conter                                                                                                    | rch for that value in the EHR Value column and click the pencil (con in<br>and Value in the Standard Value column. You can also unmap an item<br>reports/measures/registries until processing occurs.                                                                         | n the actions column. If you wish to see                                                                                                    |
| In Mageling Administration, you can modify the mapping of your data<br>investigate. Then, if you wink to fordimap a currently unmapped value<br>EHR have been mapped to Azand's Standard Values, seek the<br>Value to "Unmapped".Please note that any changes may not be visit<br>Data Element Carbon Company and Carbon Company and Carbon<br>Lab C                                                                                                    | , search for that value in the EHR Value column and click the pencil<br>issuands Value in the Standard Value column. You can also unmap a<br>le in reports/measures/registries until processing occurs.<br>munity Health Center ¢                                                                                                    | con in the actions column. If you wish to see what value is the penal icon and changing the S the penal icon and changing the S 2 2 2 2 2 2 2 2 2 2 2 2 2 2 2 2 2 2                                                                                                    | In Mapping Administration and and a second second s    | tration, you can modify the mapping of your data to Aux<br>you with to findings a currently unmapped value, sea<br>post of Azard's Stander Values, search for the Stand<br>d'.Please note that any charges may not be visible in s<br>canter<br>conter<br>conter<br>Conter<br>Conter<br>Conter<br>Conter                                                                                                    | rch for faar value in hee EHR Value ookmen and dick the pendi loon in<br>and value in the Standard Value ookmen. Yoo can alto ourmap an item<br>reportalmeasures/registries until processing occurs.                                                                          | In the actions column. If you wish to see<br>In by clicking on the pencil icon and chan                                                                                                    |
| In Mapping Administration, you can modify the mapping of your data<br>investigate. Then, if you with to fordimap a currently unmapped value<br>EHR have been mapped to Azard' Standard Values, assert Have<br>Value to "Unmapped".Please note that any changes may not be visit<br>Data Element Conter<br>Lab Conter<br>EHR Source Value                                                                                                    | e, search for that value in the EHR Value column and click the pencil<br>Bandrd Value in the Standard Value column. You can also ummap a<br>le in reports/messures/registries until processing occurs.                                                                                                    | con in the actions column. If you wish to see what value<br>it term by clicking on the pencil icon and changing the S                                                                                                    | In Napping Administration<br>investigate. Then, I<br>EHR Rhave been ma<br>Value to " Unmapper<br>Data Element<br>Lab<br>EHR Source Valu<br>HEMOGLOBIN A                                                                                                    | tration, you can modify the mapping of your data to Aux<br>you with to findings a currently unmapped value, sea<br>post of Azard's Stander Values, search for the Stand<br>d'.Please note that any charges may not be visible in s<br>canter<br>conter<br>conter<br>Conter<br>Conter<br>Conter<br>Conter                                                                                                    | nch for that value in the EHR Value column and click the pencil icon in<br>and Value in the Standard Value column. You can also unmap an item<br>reports/measures/registries until processing occurs.                                                                         | n the actions column. If you wish to see in by clicking on the penoli loon and chan by clicking on the penoli loon and chan                                                                                                    |
| In Mapping Administration, you can modify the mapping of your data<br>investigate. Then, if you with to findings a currently unmapped value<br>EHR have been mapped to Azant's Statent Value, see the<br>Value to "Unmapped".Please note that any changes may not be viail<br>Data Element Canter<br>Lab C Access Com<br>EHR Source Value<br>NULL<br>E                                                                                                    | search for that value in the EHR Value column and click the pencil<br>standard Value in the Standard Value column. You can also ummap a<br>le in reports/messures/registries until processing occurs.                                                                                                    | on in the actions column. If you wish to see what value<br>it term by clicking on the penal icon and changing the S                                                                                                    | In Napping Administration<br>investigate. Then, I<br>EHR Rhave been ma<br>Value to " Unmapper<br>Data Element<br>Lab<br>EHR Source Valu<br>HEMOGLOBIN A                                                                                                    | tration, you can modify the mapping of your data to Azo<br>you wish to findings a currently urmapped value, sea<br>pot of Azard's Standard Values, search for the Stand<br>d* Please note that any changes may not be visible in i<br>de to be a standard Values, search for the Stand<br>de to be a standard Value, search for the Standard<br>de to be a standard Value (Standard Value)<br>de to be a standard Value (Standard Value)<br>de to be | nch for that value in the EHR Value oolumn and click the pencil icon in<br>and Value in the Standard Value oolumn. You can aliao unmap an item<br>reports/measures/registries until processing occurs.                                                                        | n the actions column. If you wish to see very here to be a see to be a see to be a second of the pencil icon and chang                                                                                                    |
| In Magoing Administration, you can modify the mapping of your data<br>leveraligitat. Then, if you with to findings a currently unmapped value<br>EHR three been mapped to Azand's Starred Values, seek the<br>Value to "Unmapped".Please note that any changes may not be viait<br>Data Element Conter<br>Lab Conter<br>EHR Source Value<br>NULL<br>E<br>e -                                                                                                    | search for that value in the EHR Value column and click the pencil<br>standard Value in the Standard Value column. You can also ummap a<br>le in reports/messures/registries until processing occurs.                                                                                                    | on in the actions column. If you wish to see what value<br>it tem by clicking on the penal icon and changing the S                                                                                                    | In Napping Administration<br>investigate. Then, I<br>EHR Rhave been ma<br>Value to " Unmapper<br>Data Element<br>Lab<br>EHR Source Valu<br>HEMOGLOBIN A                                                                                                    | tration, you can modify the mapping of your data to Azo<br>you wish to findings a currently urmapped value, sea<br>pot of Azarris Standard Values, search for the Stand<br>d* Please note that any changes may not be visible in i<br>de to be a standard values, search de to be determined<br>de to be a standard value of the standard values<br>de to be a standard value of the standard value of the standard<br>de to be a standard value of the standard value of the standard<br>de to be a standard value of the standard value of the s                                                                                                    | nch for that value in the EHR Value oolumn and click the pencil icon in<br>and Value in the Standard Value oolumn. You can aliao unmap an item<br>reports/measures/registries until processing occurs.                                                                        | n the actions column. If you wish to see the hydrogen of the pencil icon and change the pencil icon and change the pencil icon and change the pencil icon and change the pencil icon and change the pencil icon and the pencil icon and the pencil ico |
| In Magoing Administration, you can modify the mapping of your data<br>leveraligitat. Then, if you with to findings a currently unmapped value<br>EHR there been mapped to Azanch Standard Values, search for the<br>Value to "Unmapped". Please note that any changes may not be viait<br>Data Element Conter<br>Lab Conter<br>Rel Source Value<br>NULL<br>E<br>e -<br>Rh(D)-                                                                                                    | , search for that value in the EHR Value column and click the preci-<br>standard Value in the Standard Value column. You can also umap a<br>le in reports/measures/registries until processing occurs.            ▼         Standard Value end           Unknown         Unknown           Unknown         Unknown           Unknown         Unknown           Unknown         Unknown           Unknown         Unknown           Unknown         Unknown                                                                                                    | on in the actions column. If you with to see what value<br>it term by clicking on the pendi loon and changing the S                                                                                                    | In Napping Administration<br>investigate. Then, I<br>EHR Rhave been ma<br>Value to " Unmapper<br>Data Element<br>Lab<br>EHR Source Valu<br>HEMOGLOBIN A                                                                                                    | tration, you can modify the mapping of your data to Azo<br>you wish to findings a currently urmapped value, sea<br>pot of Azarris Standard Values, search for the Stand<br>d* Please note that any changes may not be visible in i<br>de to be a standard values, search de to be determined<br>de to be a standard value of the standard values<br>de to be a standard value of the standard value of the standard<br>de to be a standard value of the standard value of the standard<br>de to be a standard value of the standard value of the s                                                                                                    | nch for that value in the EHR Value oolumn and click the pencil icon in<br>and Value in the Standard Value oolumn. You can aliao unmap an item<br>reports/measures/registries until processing occurs.                                                                        | n the actions column. If you wish to see the hydrogen of the pencil icon and change the pencil icon and change the pencil icon and change the pencil icon and change the pencil icon and change the pencil icon and the pencil icon and the pencil ico |
| In Mapping Administration, you can modify the mapping of your data<br>investigate. Then, if you wish to findings a currently unrapped value<br>EHR have been mapped to Azara's Standard Values, see Art<br>Value to * Unrapped'.Please note that any changes may not be viail<br>Data Element Center Access Com<br>Lab • Center Access Com<br>EHR Source Value<br>NULL • •<br>E<br>e •<br>RN(D)-<br>Atopobium vaginae                                                                           | , search for that value in the EHR Value column and click the preci-<br>standard Value in the Standard Value column. You can also umap a<br>le in reports/measures/registries until processing occurs.            ▼         Standard Value of the standard Value column and the standard Value of the standard Value of | on in the actions column. If you wish to see what value<br>in term by clicking on the penal icon and changing the S<br>2 ↓ Sort A to Z<br>2 ↓ Sort A to Z<br>2 ↓ Sort Z to A<br>2 ↓ Clear Filter<br>Text Filters<br>Search X<br>Not all items showing                                                                                                    | In Napping Administration<br>investigate. Then, I<br>EHR Rhave been ma<br>Value to " Unmapper<br>Data Element<br>Lab<br>EHR Source Valu<br>HEMOGLOBIN A                                                                                                    | tration, you can modify the mapping of your data to Azo<br>you wish to findings a currently urmapped value, sea<br>pot of Azarris Standard Values, search for the Stand<br>d* Please note that any changes may not be visible in i<br>de to be a standard values, search de to be determined<br>de to be a standard value of the standard values<br>de to be a standard value of the standard value of the standard<br>de to be a standard value of the standard value of the standard<br>de to be a standard value of the standard value of the s                                                                                                    | nch for that value in the EHR Value oolumn and click the pencil icon in<br>and Value in the Standard Value oolumn. You can aliao unmap an item<br>reports/measures/registries until processing occurs.                                                                        | n the actions column. If you wish to see the hydrogen of the pencil icon and change the pencil icon and change the pencil icon and change the pencil icon and change the pencil icon and change the pencil icon and the pencil icon and the pencil ico |
| In Mapping Administration, you can modify the mapping of your data<br>investigate. Then, if you with to findings a currently unrapped with<br>URL Have been mapped to Azan's Standard Values, search with<br>Value to * Unrapped'. Please note that any changes may not be visit<br>Data Element Eenter Access Com<br>ERR Source Value<br>NULL<br>-<br>E<br>e -<br>Rh(D)-<br>Atopoblum vaginae<br>Megasphaers 1                                                                                 | , search for that value in the EHR Value column and click the preci-<br>standard Value in the Standard Value column. You can also umap a<br>le in reports/measures/registries until processing occurs.            ▼         Standard Value end           Unknown         Unknown           Unknown         Unknown           Unknown         Unknown           Unknown         Unknown           Unknown         Unknown           Unknown         Unknown                                                                                                    | on in the actions column. If you with its are what value<br>in term by clicking on the pendil icon and changing the S                                                                                                    | In Napping Administration<br>investigate. Then, I<br>EHR Rhave been ma<br>Value to " Unmapper<br>Data Element<br>Lab<br>EHR Source Valu<br>HEMOGLOBIN A                                                                                                    | tration, you can modify the mapping of your data to Azo<br>you wish to findings a currently urmapped value, sea<br>pot of Azarris Standard Values, search for the Stand<br>d* Please note that any changes may not be visible in i<br>de to be a standard values, search de to be determined<br>de to be a standard value of the standard values<br>de to be a standard value of the standard value of the standard<br>de to be a standard value of the standard value of the standard<br>de to be a standard value of the standard value of the s                                                                                                    | nch for that value in the EHR Value oolumn and click the pencil icon in<br>and Value in the Standard Value oolumn. You can aliao unmap an item<br>reports/measures/registries until processing occurs.                                                                        | n the actions column. If you wish to see the hydrogen of the pencil icon and change the pencil icon and change the pencil icon and change the pencil icon and change the pencil icon and change the pencil icon and the pencil icon and the pencil ico |
| In Mapping Administration, you can modify the mapping of your data<br>investigate. Then, if you wish to findings a currently unrapped value<br>EHR have been mapped to Azaria' Standard Values, seech Televier<br>Value to * Unrapped'.Please note that any changes may not be viail<br>Data Element Center Access Com<br>Element Access Com<br>Element Center<br>NULL<br>·<br>E<br>e •<br>RN(D)-<br>Atopoblum vaginae                                                                          | search for that value in the EHR Value oclumn and click the preci-<br>standard Value in the Standard Value onum, You can also umap a<br>ble in reports/measures/registries until processing occurs.                                                                                                    | ▼ <sup>1</sup> / <sub>2</sub> ↓ Sort A to Z <sup>2</sup> / <sub>2</sub> ↓ Sort A to Z <sup>2</sup> / <sub>2</sub> ↓ Sort A to Z <sup>2</sup> / <sub>2</sub> ↓ Sort Z to A <sup>1</sup> ▼     Clear Filter <sup>1</sup> Text Eliters     ×       Not all items showing <sup>1</sup> Cillear Solving <sup>1</sup> ●     Cellear Lillo       ●     Cilloar Solving <sup>1</sup> | In Napping Administration<br>investigate. Then, I<br>EHR Rhave been ma<br>Value to " Unmapper<br>Data Element<br>Lab<br>EHR Source Valu<br>HEMOGLOBIN A                                                                                                    | tration, you can modify the mapping of your data to Azo<br>you wish to findings a currently urmapped value, sea<br>pot of Azarris Standard Values, search for the Stand<br>d* Please note that any changes may not be visible in i<br>de to be a standard values, search de to be determined<br>de to be a standard value of the standard values<br>de to be a standard value of the standard value of the standard<br>de to be a standard value of the standard value of the standard<br>de to be a standard value of the standard value of the s                                                                                                    | nch for fhat value in the EHR Value oolumn and click the pencil icon in<br>and Value in the Standard Value oolumn. You can aliao unmap an item<br>reports/measures/registries until processing occurs.                                                                        | n the actions column. If you wish to see in by clicking on the penoli loon and chan by clicking on the penoli loon and chan                                                                                                    |
| In Mapping Administration, you can modify the mapping of your data<br>investigate. Then, if you with the findings a currently unrapped value<br>EHR have been mapped to Azaria' Standard Values, assent Value<br>to '' Unrapped'.Please note that any changes may not be visit<br>Data Element Center<br>Lab C Center<br>Access Com<br>EHR Source Value<br>NULL<br>-<br>E<br>e -<br>RN(D)-<br>Atopoblum vaginae<br>Megasphaers 1<br>Benzoyleogonine (GCMS)                                      | search for that value in the EHR Value oclumn and click the preci-<br>standard Value in the Standard Value onum, You can also umap an<br>ble in reports/measures/registries until processing occurs.                                                                                                    | on in the actions column. If you with its are what value<br>in them by clicking on the pendi loon and changing the S                                                                                                    | In Napping Administration<br>investigate. Then, I<br>EHR Rhave been ma<br>Value to " Unmapper<br>Data Element<br>Lab<br>EHR Source Valu<br>HEMOGLOBIN A                                                                                                    | tration, you can modify the mapping of your data to Azo<br>you wish to findings a currently urmapped value, sea<br>pot of Azarris Standard Values, search for the Stand<br>d* Please note that any changes may not be visible in i<br>de to be a standard values, search de to be determined<br>de to be a standard value of the standard values<br>de to be a standard value of the standard value of the standard<br>de to be a standard value of the standard value of the standard<br>de to be a standard value of the standard value of the s                                                                                                    | nch for fhat value in the EHR Value oolumn and click the pencil icon in<br>and Value in the Standard Value oolumn. You can aliao unmap an item<br>reports/measures/registries until processing occurs.                                                                        | n the actions column. If you wish to see<br>he by clicking on the penoli con and chan                                                                                                    |
| In Mapping Administration, you can modify the mapping of your data<br>investigate. There, if you with the fedimage a currently unrangeed with<br>EHR have been mapped to Azard's Standard Walaus, see Advised for the<br>Value to " Unrangeed".Please note that any changes may not be visit<br>Lab • • Enter<br>Lab • • Center<br>Access Com<br>EHR Source Value<br>NULL •<br>E<br>E<br>e<br>e<br>Rt(D)-<br>Atopoblum vaginae<br>Magasphera 1<br>Benzoyleogonine (GC/MS)<br>Clonazepam Confirm | search for that value in the EHR Value column and click the preci-<br>standard Value in the Standard Value column. You can also ummp an<br>ble in reports/measures/registries until processing occurs.                                                                                                    | on in the actions column. If you with to see what value<br>it term by clicking on the penal icon and changing the S                                                                                                    | In Napping Administration<br>investigate. Then, I<br>EHR Rhave been ma<br>Value to " Unmapper<br>Data Element<br>Lab<br>EHR Source Valu<br>HEMOGLOBIN A                                                                                                    | tration, you can modify the mapping of your data to Azo<br>you wish to findings a currently urmapped value, sea<br>pot of Azarris Standard Values, search for the Stand<br>d* Please note that any changes may not be visible in i<br>de to be a standard values, search de to be determined<br>de to be a standard value of the standard values<br>de to be a standard value of the standard value of the standard<br>de to be a standard value of the standard value of the standard<br>de to be a standard value of the standard value of the s                                                                                                    | nch for fhat value in the EHR Value oolumn and click the pencil icon in<br>and Value in the Standard Value oolumn. You can aliao unmap an item<br>reports/measures/registries until processing occurs.                                                                        | In the actions column. If you with to see with the pencil icon and change the pencil icon and change the pencil icon and change the pencil icon and change the pencil icon and change the pencil icon and the pencil icon and the  |

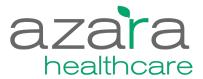

#### **Questions / Discussion**